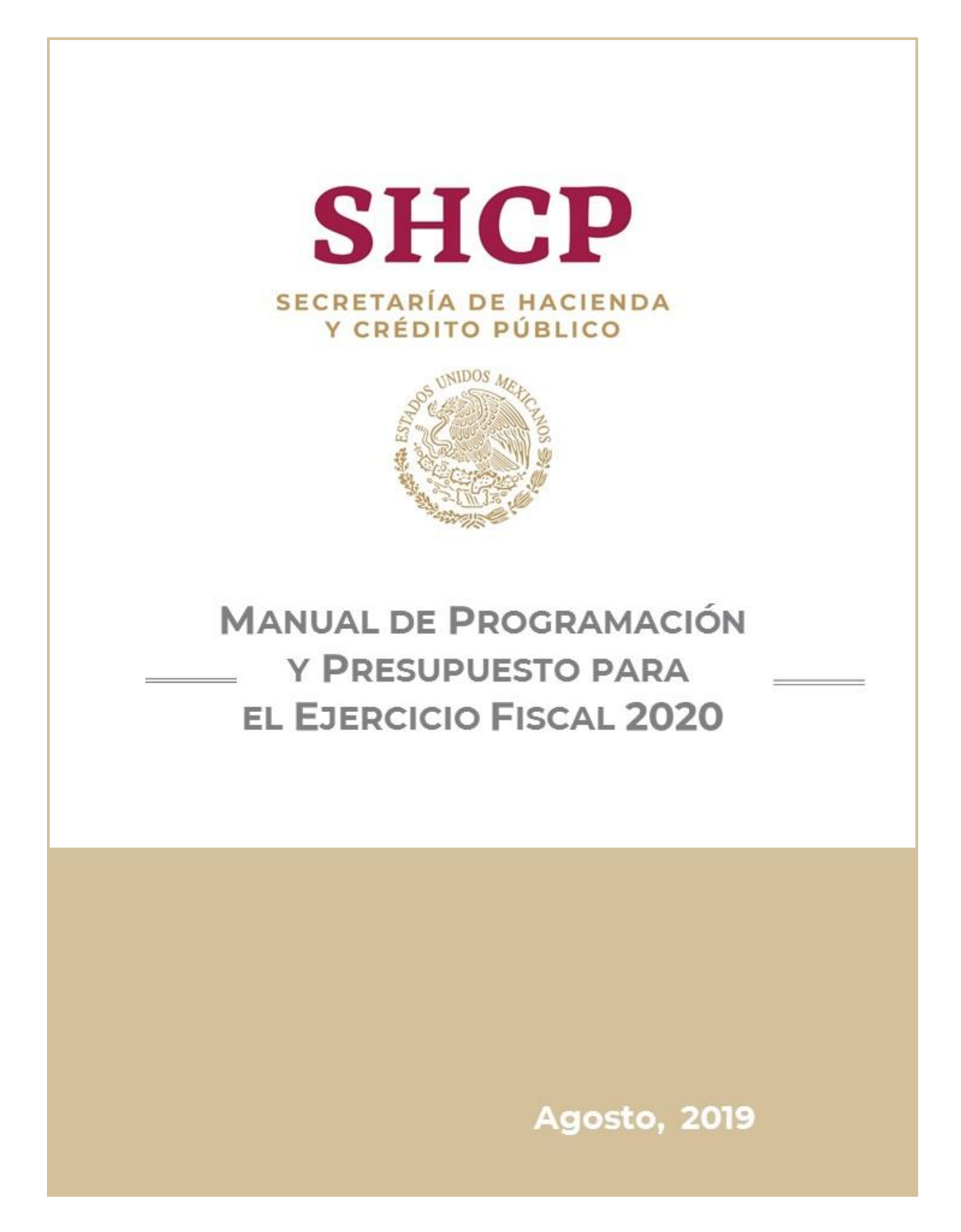

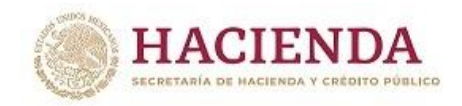

# **Introducción**

Con fundamento en los artículos 1°, 2°, 3°, 4°, 6°, 7°, 13, 24, 25, 26, 27, 28, 29, 30, 32, 33, 34, 37, 39, 41, 42 y 111 de la Ley Federal de Presupuesto y Responsabilidad Hacendaria (LFPRH); 1°, 3°, 9°, 10, 21, 22, 23, 24, 25, 26, 27, 28, 29, 30, 34, 49, 56, 57, 58, 59 y 60 de su Reglamento, y 62 del Reglamento Interior de la Secretaría de Hacienda y Crédito Público (RISHCP) se comunica el presente Manual de Programación y Presupuesto para el ejercicio fiscal 2020 (Manual).

#### **Objeto**

Este Manual tiene como objetivo principal guiar a las dependencias y entidades en la elaboración de sus anteproyectos de presupuesto, con el fin de que la Secretaría de Hacienda y Crédito Público (SHCP) lleve a cabo la integración del Proyecto de Presupuesto de Egresos de la Federación para el Ejercicio Fiscal 2020 (Proyecto de PEF 2020) que se presentará a la Cámara de Diputados del H. Congreso de la Unión para su respectiva aprobación. Asimismo, el Manual contiene diversas disposiciones y metodologías que resultan aplicables en las distintas etapas del proceso presupuestario.

#### **Insumos para la elaboración de los anteproyectos y la integración del Proyecto de PEF 2020**

La integración del Proyecto de PEF 2020 se realizará en el sistema del Proceso Integral de Programación y Presupuesto (PIPP) 2020, el cual se encuentra incorporado en la plataforma informática denominada "Módulo de Seguridad de Soluciones de Negocio" (MSSN). El PIPP 2020 es una plataforma informática que administra la SHCP para procesar información presupuestaria vinculada al Presupuesto de Egresos en ambiente Web, lo que permite trabajar en línea con los ejecutores de gasto público, reflejando en tiempo real las transacciones que ocurren a través de este sistema.

Adicionalmente, para la integración del Proyecto de PEF 2020 se hará uso de la información del Módulo de Presupuesto basado en Resultados - Sistema de Evaluación del Desempeño (PbR-SED) y del Sistema de Cartera de Inversión que forman parte del Portal Aplicativo de la Secretaría de Hacienda y Crédito Público (PASH) y del MSSN, respectivamente.

En el esquema previsto para el proceso presupuestario 2020, se incluyen los insumos fundamentales siguientes:

- Catálogos y relaciones administrativas, funcionales, programáticos y económicos
- Cartera de programas presupuestarios
- Matrices de indicadores para resultados bajo la metodología de marco lógico (MIR)
- Fichas de Indicador del Desempeño (FID)
- Analíticos por clave presupuestaria
- Analíticos de clave de entidades paraestatales
- Anexos Transversales

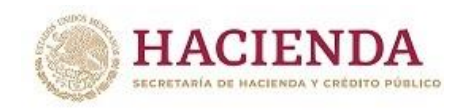

- Estrategia programática
- Misión
- Compromisos Plurianuales
- Programas y Proyectos de la Cartera de Inversión

El ámbito de aplicación de estos insumos se muestra en el cuadro siguiente. Asimismo, en este cuadro se muestra la ubicación de cada insumo dentro del apartado II "Insumos para la integración del Proyecto de PEF 2020" de este Manual.

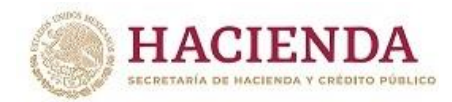

# **Insum os para la integración del PPEF-2020**

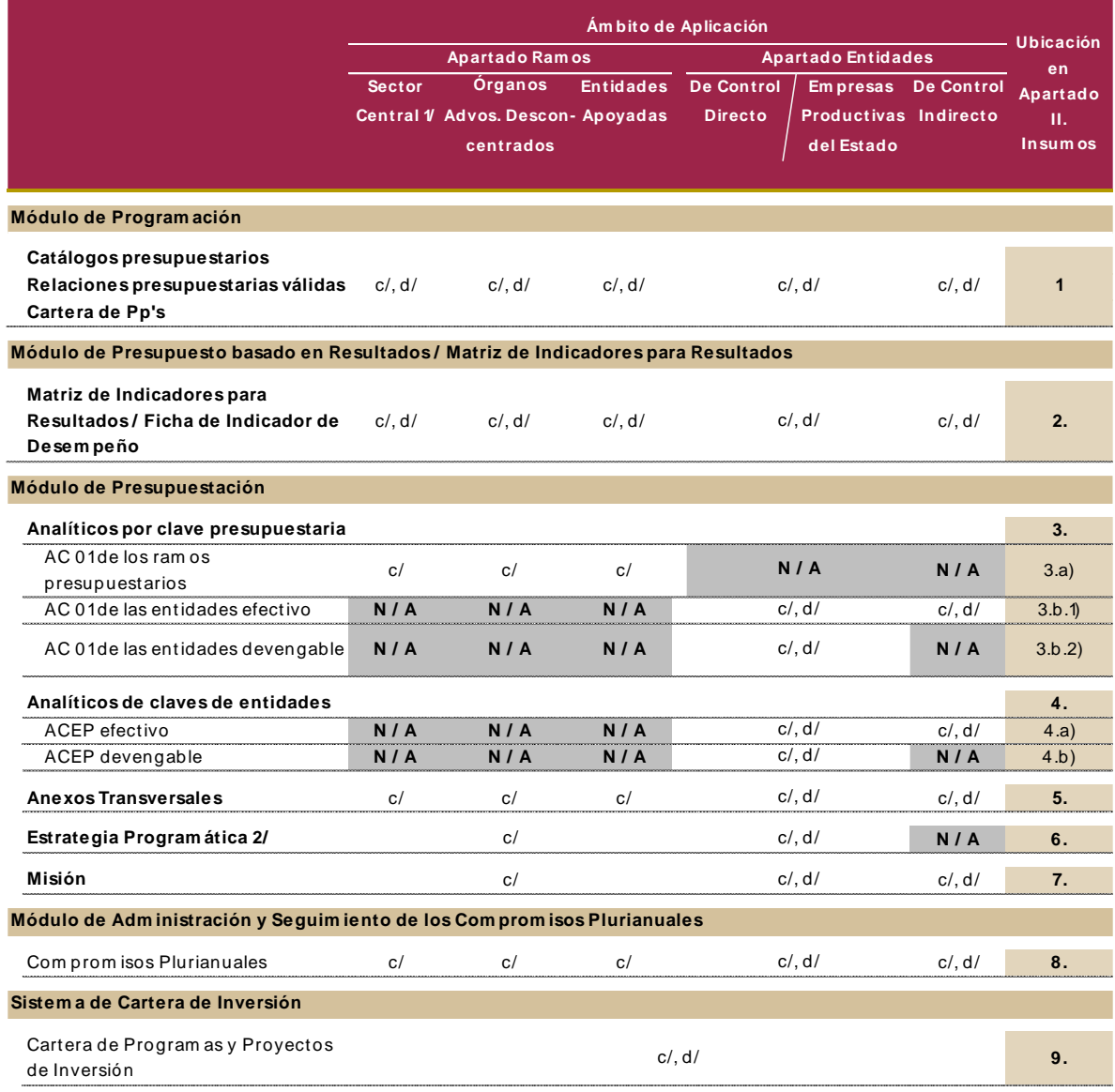

c/ Carg a centralizada: inform ación carg ada en sistem as por la coordinadora sectorial.

c/, d/ Carg a centralizada o descentralizada: Inform ación carg ada en sistem as por la coordinadora sectorial o por la unidad responsable. N / A - No aplicable

1/ Considera al conjunto de las unidades responsables adscritas a las Secretarias de Estado

2/ Para el Apartado Ram os, se envía un solo docum ento por ram o presupuestario que consolida la inform ación de las unidades del sector central, de los órg anos adm inistrativos desconcentrados y de las entidades apoyadas.

#### **Integración del Proyecto de PEF 2020 y del presupuesto aprobado**

La información presupuestaria se producirá en dos momentos diferentes:

En una primera etapa se generará la información que alimentará los reportes y consultas que conformarán los Tomos que forman parte del Proyecto de PEF 2020, que se presentarán a la consideración de la Cámara de Diputados del H. Congreso de la Unión.

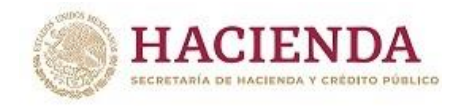

En una segunda etapa, una vez aprobado el presupuesto, se incorporarán, también a través del PIPP y del Módulo PbR/SED y del Sistema de Cartera de Inversión, los ajustes que en su caso se generen a partir de la aprobación legislativa.

#### **Metodologías, procesos y productos**

Los datos capturados serán procesados siguiendo las especificaciones y metodologías que se señalan en los apartados II "Insumos" y III "Metodologías" de este Manual, y darán como resultado la generación de los productos que se derivan del proceso presupuestario, tales como reportes, consultas y bases de datos que serán el soporte de información fundamental para la integración y entrega del Proyecto de PEF 2020 a la Cámara de Diputados.

#### **Interpretación de los lineamientos**

Corresponde a la Unidad de Política y Control Presupuestario (UPCP) la interpretación del presente Manual, así como resolver los casos no previstos. En lo relativo a la Cartera de Inversión, las dependencias y entidades podrán recurrir a la Unidad de Inversiones (UI). Para los temas relacionados con la Matriz de Indicadores para Resultados y la Ficha de Indicador del Desempeño, las consultas deberán remitirse a la Unidad de Evaluación del Desempeño (UED).

#### **Actualización del Manual**

En caso de que durante la formulación e integración del Proyecto de PEF 2020 o en etapas posteriores se considere necesario incorporar modificaciones a los lineamientos, metodologías o criterios que se detallan en este Manual, o se requiera de la actualización a las funcionalidades del PIPP, éstas se comunicarán por escrito, a través de la página de Internet de la SHCP o a través de avisos en el propio PIPP, con el propósito de que se tomen las medidas necesarias por las dependencias, entidades, Direcciones Generales de Programación y Presupuesto Sectorial, UI, UED y otras áreas involucradas en el proceso presupuestario 2020 y se lleven a cabo las acciones que permitan reflejar adecuadamente en el sistema la información presupuestaria correspondiente.

#### **Organización del Manual**

La estructura del presente documento responde a la necesidad de reflejar la vinculación que existe entre los conceptos e instrumentos requeridos para la elaboración de los anteproyectos de las dependencias y entidades y de la integración del Proyecto de PEF 2020, con el desarrollo de los mismos a través del PIPP y demás módulos y sistemas relacionados con el proceso presupuestario.

La información que este Manual ofrece se integra a través de cinco apartados. En el primero se presentan los Lineamientos específicos que se deberán cumplir para la integración del Proyecto de PEF 2020, mismos que las dependencias y entidades deben seguir para la formulación de sus anteproyectos de presupuesto. Asimismo, estos lineamientos deberán

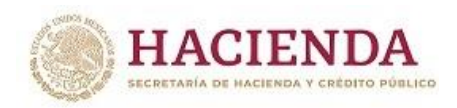

ser observados, en lo conducente, durante las etapas de integración del PEF 2020 y de ejecución del presupuesto aprobado.

En el segundo apartado, "Insumos", se expone la descripción y los criterios aplicables a la información presupuestaria que requiere el PIPP, el Módulo de PbR-SED y el Sistema de Cartera de Inversión para llevar a cabo en línea la integración del Proyecto de PEF 2020.

Como tercer apartado, "Metodologías", se detallan las metodologías aplicables a la información presupuestaria que se incorporará al PIPP para la integración del Proyecto de PEF 2020.

A partir de la captura de los datos que realicen las dependencias y entidades en el PIPP, el Módulo de PbR-SED y el Sistema de Cartera de Inversión el sistema generará diferentes reportes, consultas y datos exportables. Esta información se describe en el cuarto apartado "Productos".

Finalmente, en el quinto apartado se presentan los anexos de este Manual.

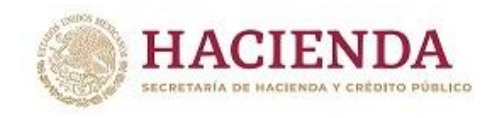

# **MANUAL DE PROGRAMACIÓN Y PRESUPUESTO 2020**

# **ÍNDICE**

# **Introducción**

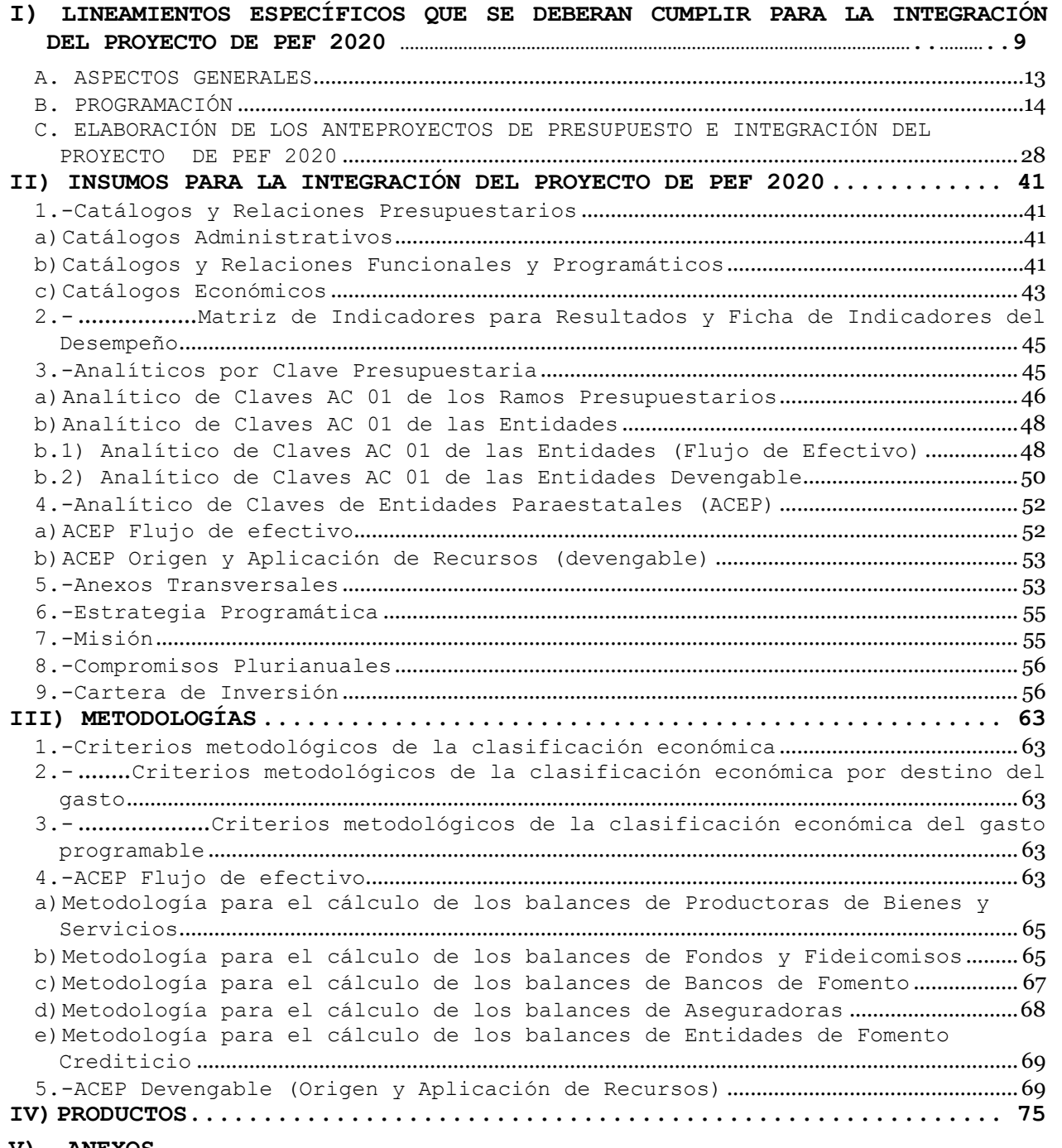

#### **V)** ANEXOS

Anexo 1 Constitución de Unidades Responsables

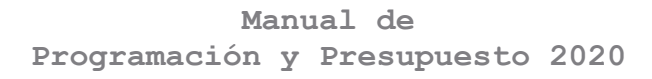

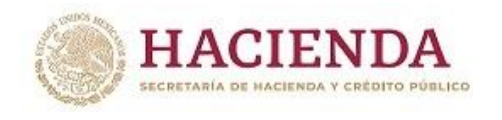

Anexo 2 Clasificación de los Programas Presupuestarios Anexo 3 Catálogo de Programas Sujetos a Reglas de Operación Anexo 4 Vinculación de los Programas y Proyectos de Inversión (PPI's) y los Programas Presupuestarios (PP's) de la Modalidad K "Proyectos de Inversión" Anexo 5 Criterios Metodológicos de la Clasificación Económica Anexo 6 Criterios Metodológicos de la Clasificación Económica por Destino del Gasto Anexo 7 Criterios Metodológicos de la Clasificación Económica del Gasto Programable Anexo 8 Catálogo del Analítico de Claves de Entidades Paraestatales (ACEP) Efectivo Anexo 9 Plantillas de Captura y Caratulas de Flujos de Efectivo Anexo 10 Reportes que se presentan a la H. Cámara de Diputados Anexo 11 Principales metas físicas de los programas presupuestarios transversales (Formato) Anexo 11A Principales metas físicas de los programas presupuestarios transversales (Instructivo) Anexo 11B Principales metas físicas de los programas presupuestarios transversales (Transversales "Recursos para la Atención de Niñas, Niños y Adolescentes" y "Erogaciones para el Desarrollo de los Jóvenes") Anexo 12 Atención de Consultas

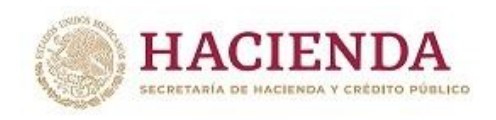

# I)LINEAMIENTOS ESPECÍFICOS QUE SE DEBERÁN CUMPLIR PARA LA INTEGRACIÓN DEL PROYECTO DE PEF 2020

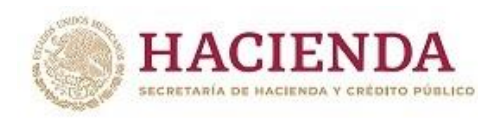

<span id="page-12-0"></span>**A. ASPECTOS GENERALES**

#### **Objetivo**

**1.** El objetivo de estos Lineamientos es establecer las disposiciones específicas que se deberán observar en la elaboración de los anteproyectos de presupuesto de las dependencias y entidades, así como en la integración del Proyecto de Presupuesto de Egresos de la Federación para el Ejercicio Fiscal 2020 (Proyecto de PEF 2020).

Adicionalmente, en estos Lineamientos se establecen algunas disposiciones que resultan aplicables en las distintas etapas del proceso presupuestario.

#### **Ámbito de Aplicación**

**2.** Los presentes Lineamientos son aplicables a la Oficina de la Presidencia de la República, las dependencias y entidades de la Administración Pública Federal, las empresas productivas del Estado, así como al Tribunal Federal de Justicia Administrativa y al Instituto Nacional de Estadística y Geografía. Adicionalmente, de conformidad con lo dispuesto en los artículos 2, fracción XLIII, 4 y 41, fracción II, inciso e) de la Ley Federal de Presupuesto y Responsabilidad Hacendaria (LFPRH), y 23, fracción I, inciso c) y 58, fracción IV, inciso e) de su Reglamento, los Lineamientos son aplicables a los ramos generales en la elaboración de sus anteproyectos respectivos.

Los proyectos de presupuesto correspondientes a los ramos autónomos deberán observar, en lo conducente, el contenido de estos Lineamientos, de conformidad a los artículos 6 y 30 de la LFPRH.

#### **Enfoque sectorial**

**3.** El proceso de elaboración de los anteproyectos y de la integración del Proyecto de PEF 2020 se realizará bajo un enfoque sectorial que le dé cobertura a las unidades responsables del sector, que incluye a las unidades administrativas del sector central, a los órganos administrativos desconcentrados y a las entidades sectorizadas. Este proceso deberá ser conducido por la dependencia coordinadora de sector, o bien por las unidades administrativas que funjan, en términos de sus atribuciones, como coordinadoras sectoriales. En este proceso, las dependencias coordinadoras de sector podrán determinar los términos en que deberán participar las unidades responsables, en previsión a lo dispuesto en el artículo 7 de la LFPRH.

#### **Gestión de usuarios de los sistemas**

**4.** Los usuarios con acceso al sistema del Proceso Integral de Programación y Presupuesto (PIPP 2019) seguirán teniendo acceso al ciclo 2020 manteniendo los mismos atributos. En caso de requerirse la incorporación de nuevos usuarios o la modificación

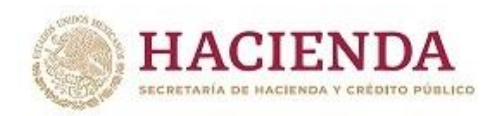

de los atributos de los usuarios actuales, las dependencias y entidades deberán gestionar la solicitud respectiva a través del envío del Formato de solicitud de movimientos a usuarios del PIPP, conforme a su instructivo de llenado, así como a las matrices de perfiles del Módulo de Programación y del Módulo de Presupuestación del PIPP, documentos que se encuentran disponibles en la página de Internet de esta Secretaría en la dirección electrónica siguiente:

[https://www.gob.mx/shcp/documentos/modulo-de-seguridad-de-soluciones](https://www.gob.mx/shcp/documentos/modulo-de-seguridad-de-soluciones-de-negocio-mssn)[de-negocio-mssn](https://www.gob.mx/shcp/documentos/modulo-de-seguridad-de-soluciones-de-negocio-mssn)

Tratándose de requerimientos relacionados con el Módulo de PbR-SED y el Sistema de Cartera de Inversión (SCI), las solicitudes de alta y modificación de usuarios al "Portal Aplicativo de la Secretaría de Hacienda" (PASH) y al Módulo de Seguridad de Soluciones de Negocio (MSSN), respectivamente, deberán realizarse conforme al procedimiento vigente.

#### **Guías de operación del PIPP**

**5.** La "Guía de operación del Módulo de Programación del PIPP 2020" y la "Guía de operación del Módulo de Presupuestación del PIPP 2020" se podrán consultar en la dirección electrónica siguiente:

[https://www.gob.mx/shcp/documentos/guias-de-operacion-de-los-sistemas](https://www.gob.mx/shcp/documentos/guias-de-operacion-de-los-sistemas-para-la-programacion-y-presupuestacion-2019)[para-la-programacion-y-presupuestacion-2020](https://www.gob.mx/shcp/documentos/guias-de-operacion-de-los-sistemas-para-la-programacion-y-presupuestacion-2019)

<span id="page-13-0"></span>**B. PROGRAMACIÓN**

#### **Clave presupuestaria**

**6.** Para la elaboración del Proyecto de PEF 2020 la clave presupuestaria tendrá la composición siguiente:

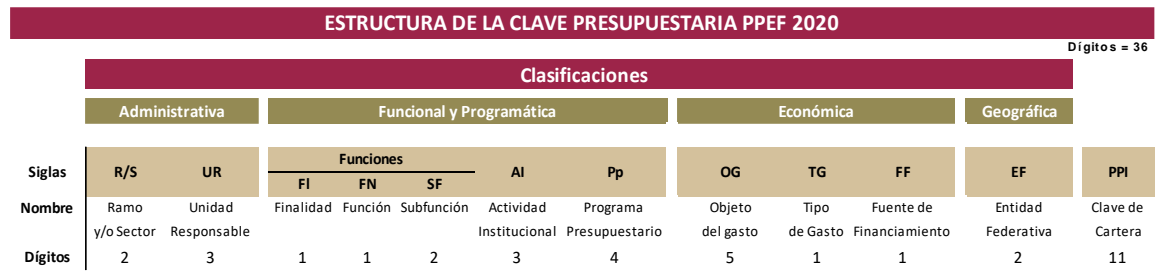

En la composición de la clave presupuestaria no se incluye el campo "Reasignaciones" (RG), el cual será utilizado en el momento de la integración del presupuesto aprobado para identificar las ampliaciones determinadas por la Cámara de Diputados del H. Congreso de la Unión, por lo que este campo se debe mantener en los sistemas de las dependencias y entidades.

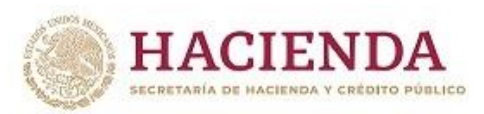

#### **Componentes de la clasificación administrativa**

**7.** La clasificación administrativa identifica el ramo y/o sector, y las unidades responsables que realizan gasto público federal con cargo al Presupuesto de Egresos de la Federación 2020, en términos de lo previsto en el artículo 28, fracción I de la LFPRH y 23 de su Reglamento.

Para la constitución de las unidades responsables se deberá observar lo dispuesto en el **Anexo 1** del Manual de Programación y Presupuesto 2020.

#### **Componentes de la clasificación funcional y programática**

- **8.** La clasificación funcional y programática establece la esencia del quehacer de cada una de las dependencias y entidades, en términos de lo señalado en los artículos 27 y 28, fracción II de la LFPRH y 24 y 25 de su Reglamento. Esta dimensión se compone a partir de categorías y elementos programáticos, conforme a la alineación siguiente:
	- a) Las categorías programáticas que forman parte de la clasificación funcional y programática consideran las Funciones, las Actividades Institucionales y los Programas Presupuestarios, y forman parte de la clave presupuestaria.
	- b) Los elementos programáticos incluyen la Misión, los Objetivos y los Indicadores.

# **Categorías programáticas de la clasificación funcional y programática**

- **9.** Las categorías que forman parte de la clasificación funcional y programática son las siguientes:
	- **a) Funciones:** identifica las actividades que realiza el Estado para cumplir con sus fines, de conformidad con la Constitución Política de los Estados Unidos Mexicanos, sus leyes reglamentarias y demás ordenamientos legales, a partir de los tres niveles de desagregación que se señalan a continuación.
		- *i.* **Finalidades**: se ubican tres finalidades de gasto programable: de Gobierno, de Desarrollo Social y de Desarrollo Económico; adicionalmente, se incluye otra finalidad para ubicar las funciones no clasificadas en las finalidades anteriores;
		- *ii.* **Función:** permite identificar las acciones que realizan las unidades responsables para cumplir con el cometido que les imponen los ordenamientos legales, y
		- *iii.* **Subfunción:** desglose de la función que identifica en forma más precisa las actividades que realizan las dependencias y entidades.

Las Finalidades, Funciones y Subfunciones para el ejercicio fiscal de 2020 son las que se encuentran previstas en el "Acuerdo

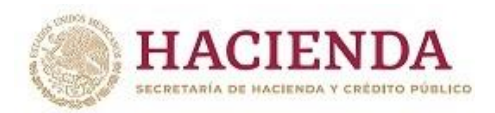

por el que se emite la Clasificación Funcional del Gasto" emitido por el Consejo Nacional de Armonización Contable (CONAC) y publicado en el Diario Oficial de la Federación (DOF) el día 27 de diciembre de 2010, el cual puede consultarse en la página de Internet de la SHCP en la dirección electrónica siguiente:

[https://www.gob.mx/shcp/documentos/disposiciones-para-la-programacion](https://www.gob.mx/shcp/documentos/disposiciones-para-la-programacion-y-presupuestacion-2019)[y-presupuestacion-2020](https://www.gob.mx/shcp/documentos/disposiciones-para-la-programacion-y-presupuestacion-2019)

- **b) Actividad Institucional:** comprende el conjunto de acciones sustantivas o de apoyo que realizan las dependencias y entidades por conducto de las unidades responsables con el fin de dar cumplimiento a los objetivos y metas contenidos en los programas, de conformidad con las atribuciones previstas en la ley orgánica o el ordenamiento jurídico aplicable.
- **c) Programa Presupuestario:** categoría programática que permite organizar, en forma representativa y homogénea, las asignaciones de recursos de los programas federales y del gasto federalizado a cargo de los ejecutores del gasto público federal para el cumplimiento de sus objetivos y metas, así como del gasto no programable. Se clasifican de acuerdo a los tipos, grupos y modalidades que se muestran en el **Anexo 2** del Manual de Programación y Presupuesto 2020.

## **Elementos programáticos de la clasificación funcional y programática**

- **10.** Los elementos que forman parte de la clasificación funcional y programática son los siguientes:
	- **a)Misión:** identifica los propósitos fundamentales que justifican la existencia de la dependencia o entidad. Para efectos programáticos, se formula mediante una visión integral de las atribuciones contenidas en la ley orgánica u ordenamiento jurídico aplicable.

Este elemento programático debe ser definido para cada una de las dependencias y entidades, conforme a los artículos 27, fracción II, de la LFPRH, y 25, fracción I de su Reglamento.

- **b)Objetivos:** expresión del resultado esperado por la ejecución de los programas presupuestarios. Con base en la construcción de la Matriz de Indicadores para Resultados (MIR), se consideran objetivos en los niveles siguientes:
	- i) Fin del programa: es la descripción de cómo el programa contribuye, en el mediano o largo plazo, a la solución de un problema de desarrollo o a la consecución del Eje del Plan Nacional de Desarrollo 2019-2024 al cual esté alineado el programa presupuestario. No implica que el programa, en sí mismo, será suficiente para lograr el Fin, tampoco establece si pueden existir otros programas que también contribuyen a su logro;
	- ii)Propósito del programa: es el resultado directo a ser

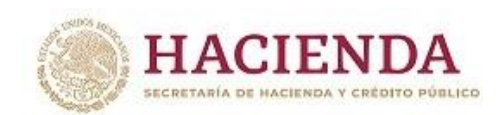

logrado en la población objetivo o área de enfoque como consecuencia de la utilización de los componentes (bienes y/o servicios públicos) producidos o entregados por el programa. Es la aportación específica a la solución del problema;

- iii) Componentes del programa: son los bienes y/o servicios públicos que produce o entrega el programa presupuestario para cumplir con su propósito, y
- iv)Actividades del programa: son las principales tareas que se deben cumplir para el logro de cada uno de los componentes del programa. Corresponde a un listado de actividades en orden cronológico para cada componente. Las actividades deben presentarse agrupadas por componente y deben incluir los principales insumos con los que cuenta el programa para desarrollar dichas actividades.
- **c) Indicadores:** la expresión cuantitativa o, en su caso, cualitativa, correspondiente a un índice, medida, cociente o fórmula, que establece un parámetro del avance en el cumplimiento de los objetivos y metas. Dicho indicador podrá ser estratégico o de gestión.
- **d) Metas:** resultado cuantitativo hacia el cual se prevé que contribuya una intervención. Las metas que se definen para los indicadores corresponden al nivel cuantificable del resultado que se pretende lograr, las cuales deben ser factibles, realistas y alcanzables.

#### **Componentes de la clasificación económica**

- **11.** La clasificación económica, que agrupa las previsiones de gasto en función de su naturaleza económica y objeto, en términos de lo que establece el artículo 28, facción III de la LFPRH y 26 de su Reglamento, incluye los componentes siguientes:
	- **a)Objeto del gasto:** identifica los capítulos, conceptos y partidas del Clasificador por Objeto del Gasto para la Administración Pública Federal (COG), de conformidad con los niveles de desagregación que se determinen con base en la LFPRH y su Reglamento.

El COG es, en términos generales, un catálogo que agrupa en forma homogénea los diversos insumos por concepto de recursos humanos, materiales y financieros (bienes y servicios) que utilizan las dependencias y entidades para llevar a cabo sus operaciones regulares, así como los recursos que el Gobierno Federal transfiere a los sectores privado y social. El COG incluye también las erogaciones que se realizan para cubrir el pago de compromisos derivados de obligaciones contraídas de deuda pública que sirven para hacer frente al pago de los bienes y servicios mencionados.

Los capítulos, conceptos y partidas para el ejercicio fiscal

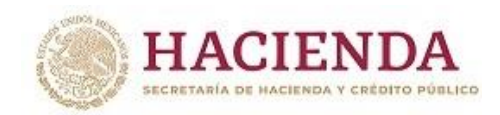

de 2020 son los que se encuentran previstos en el "Clasificador por Objeto del Gasto para la Administración Pública Federal" publicado en el DOF el 28 de diciembre de 2010, así como con los Acuerdos por los que se modificó el mismo publicados en el DOF los días 27 de diciembre de 2011, 29 de junio de 2012, 24 de julio de 2013, 4 de diciembre de 2015, 15 de agosto de 2016, 27 de junio de 2017 y 26 de junio de 2018.

La versión integrada del COG puede consultarse en la página de Internet de la SHCP en la dirección electrónica siguiente:

[https://www.gob.mx/shcp/documentos/clasificador-por-objeto-del](https://www.gob.mx/shcp/documentos/clasificador-por-objeto-del-gasto-para-la-administracion-publica-federal)[gasto-para-la-administracion-publica-federal](https://www.gob.mx/shcp/documentos/clasificador-por-objeto-del-gasto-para-la-administracion-publica-federal)

**b)Tipo de gasto:** identifica las asignaciones conforme a su naturaleza, en erogaciones corrientes o de capital, pensiones y jubilaciones y participaciones, conforme al catálogo siguiente:

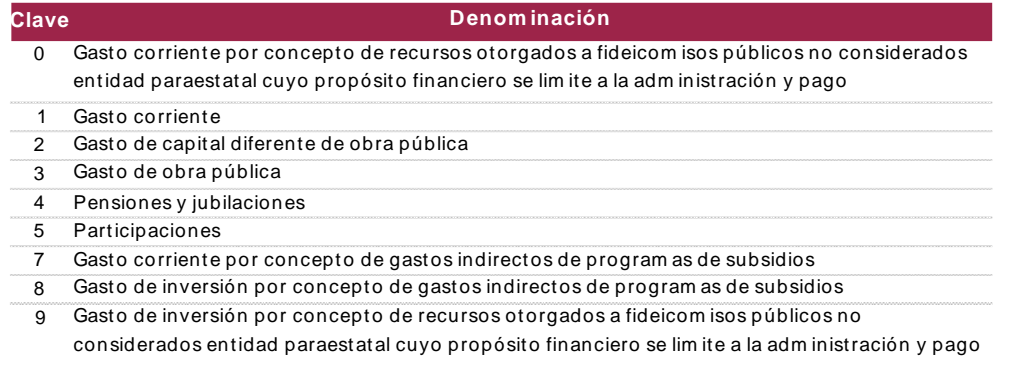

En términos de las categorías comprendidas en el "Acuerdo por el que se emite el clasificador por tipo de gasto" aprobado por el Consejo Nacional de Armonización Contable y publicado en el DOF el 10 de junio de 2010, con su reforma publicada en el DOF el 30 de septiembre de 2015, los componentes de este catálogo se alinean de la manera siguiente:

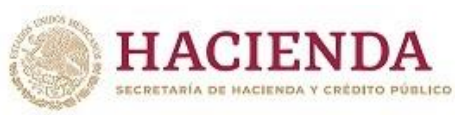

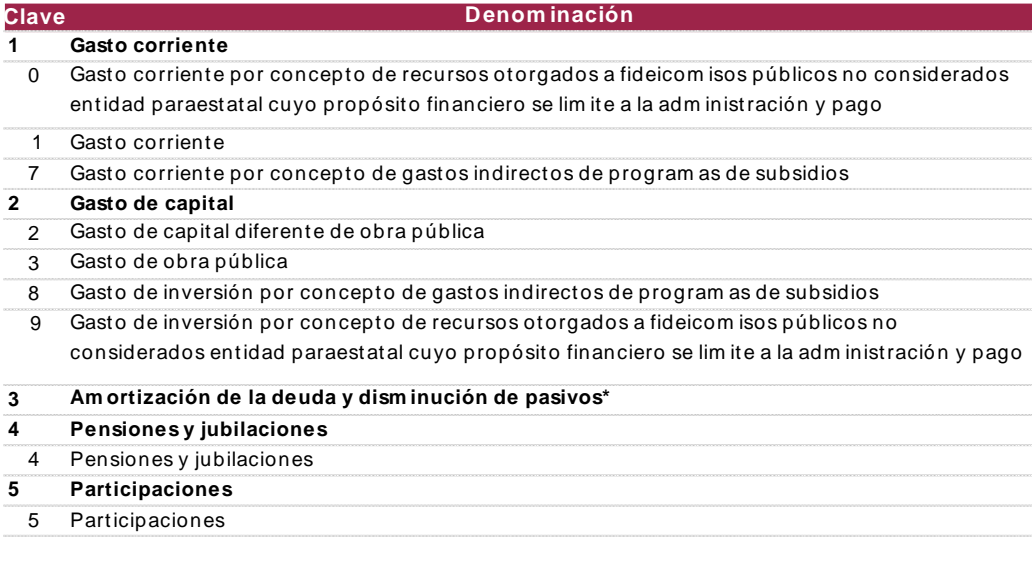

\* Corresponde al concepto 9100 "Am ortización de la deuda pública" del Clasificador por Objeto del Gasto.

**c)Fuente de financiamiento:** identifica las asignaciones a partir del origen de su financiamiento, conforme al catálogo siguiente:

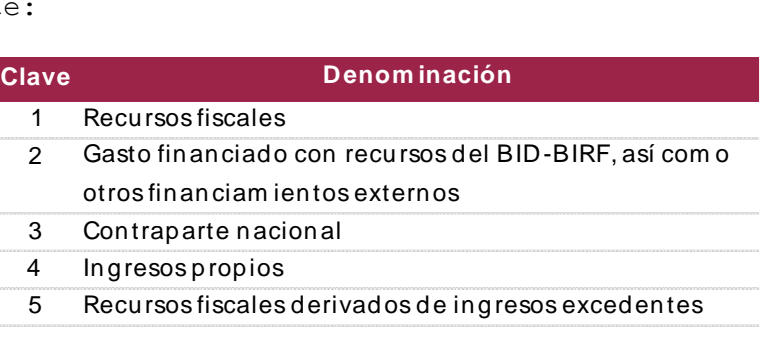

Se incorpora en este catálogo el dígito 5 para identificar los recursos fiscales asociados a ingresos excedentes que se generan durante el ejercicio fiscal y que tengan como destino específico la dependencia o entidad que los genere o conforme al marco jurídico así lo señale, en términos del artículo 19<mark>,</mark> fracción II, de la LFPRH. Este dígito se utilizará exclusivamente hasta que inicie el ejercicio fiscal de 2020.

En términos de las categorías comprendidas en el "Clasificador por fuentes de financiamiento" vigente, publicado en el DOF el 2 de enero de 2013 y actualizado conforme a la reforma publicada en el DOF el 20 de diciembre de 2016, los componentes de este catálogo se alinean de la manera siguiente:

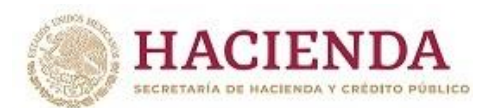

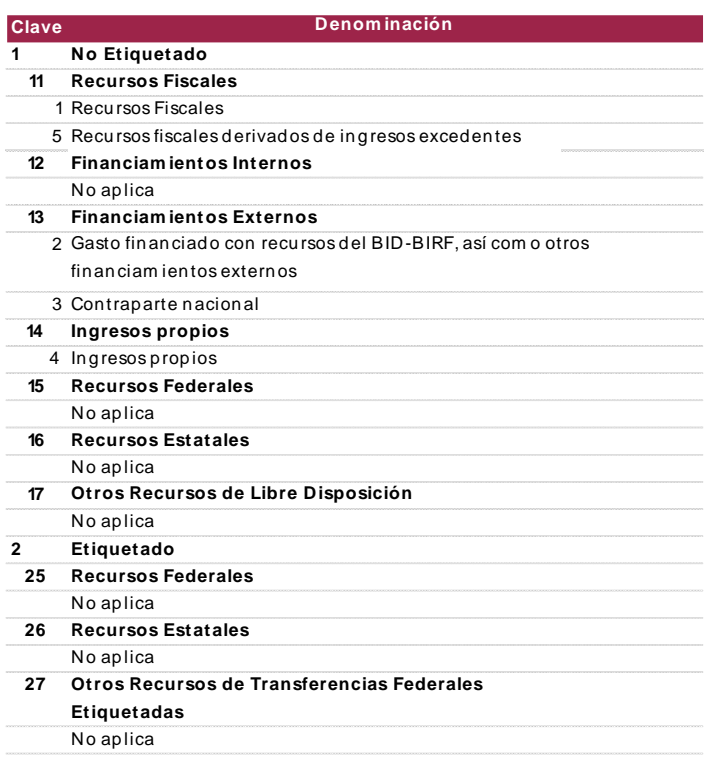

# **Clasificación geográfica**

**12.** En apego a lo señalado en los artículos 28, fracción IV y 84 de la LFPRH y 27 de su Reglamento, la clave presupuestaria cuenta con el campo de entidad federativa, a través del cual se identificarán las previsiones de gasto con base en su destino geográfico, a partir del catálogo de entidades federativas siguiente:

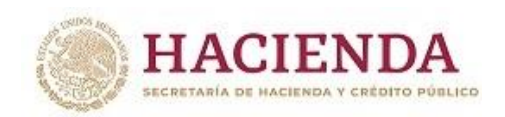

#### **Distribución Geográfica**

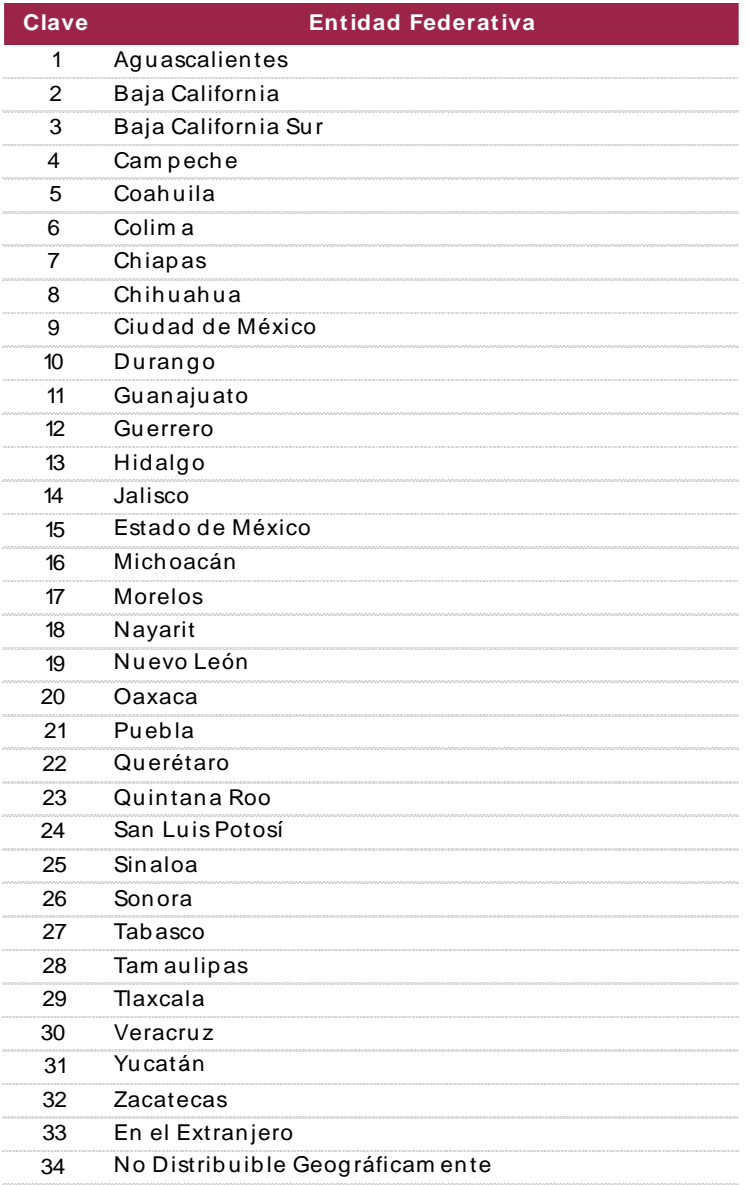

Los criterios para la asignación de la entidad federativa a las claves presupuestarias se señalan en el numeral 22 de estos Lineamientos.

#### **Clave de la Cartera de inversión**

**13.** En adición a los componentes señalados en los numerales 7, 9, 11 y 12 de los presentes Lineamientos, la clave presupuestaria contiene un campo para la identificación del programa o proyecto de la Cartera de inversión (Cartera) cuando se trate de claves presupuestarias con asignaciones de inversión física sujeta a registro en el Sistema de Cartera de Inversión. Los criterios

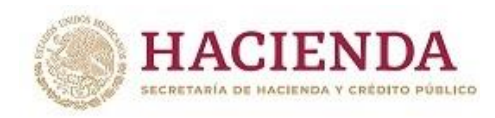

para la asignación de clave de Cartera a las claves presupuestarias se señalan en el numeral 23 de estos Lineamientos.

#### **Clasificación de género**

**14.** Con el fin de dar cumplimiento a lo previsto en el artículo 28, fracción V de la LFPRH, la Unidad de Política y Control Presupuestario (UPCP) comunicará los criterios para integrar la información del Proyecto de PEF 2020 conforme a la clasificación de género.

## **Acciones que promuevan la igualdad entre mujeres y hombres, la erradicación de la violencia de género y cualquier forma de discriminación de género**

**15.** En cumplimiento al artículo 27, fracción III de la LFPRH, en la elaboración de los anteproyectos de presupuesto y en la integración del Proyecto de PEF 2020 las dependencias y entidades deberán incluir la información correspondiente a las acciones previstas a realizar en el ejercicio fiscal de 2020 que promuevan la igualdad entre mujeres y hombres, la erradicación de la violencia de género y cualquier forma de discriminación de género.

#### **Programas sujetos a reglas de operación**

**16.** Para el caso de los programas presupuestarios de la modalidad S "Sujetos a reglas de operación", se deberá considerar el Catálogo de programas sujetos a reglas de operación 2020 que se incluye en el **Anexo 3** del Manual de Programación y Presupuesto 2020. Los cambios que se requieran realizar a este Catálogo, en los casos debidamente justificados y contando con el visto bueno de la UPCP, deberán ser solicitados por las dependencias y entidades a través del Módulo de Programación del PIPP 2020, haciendo referencia en la solicitud a las reglas de operación respectivas y su fecha de publicación en el DOF, o bien el documento que sustente el cambio solicitado.

El Catálogo de programas sujetos a reglas de operación 2020 será actualizado durante el proceso, conforme a las modificaciones que en su caso se realicen en términos de lo señalado en el párrafo anterior.

#### **Otros programas de subsidios**

**17.** Tratándose de programas presupuestarios de la modalidad U "Otros subsidios", las solicitudes de cambios que se requieran realizar al Catálogo deberán efectuarse a través del Módulo de Programación del PIPP 2020, considerando para este propósito los lineamientos de operación vigentes, el instrumento jurídico o convenio o bien el documento que sustente el cambio solicitado.

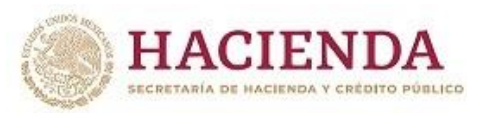

#### **Identificación de gastos indirectos de programas de subsidios**

**18.** Para el caso de los programas presupuestarios de las modalidades S y U que cuentan con gastos indirectos, para efectos de su anteproyecto las dependencias y entidades invariablemente deberán presupuestarlos en las partidas del concepto de gasto 4300 "Subsidios y subvenciones", utilizando para su identificación los dígitos de tipo de gasto 7 "Gasto corriente por concepto de gastos indirectos de programas de subsidios" para los gastos de naturaleza corriente, y 8 "Gasto de inversión por concepto de gastos indirectos de programas de subsidios" para los gastos de inversión.

En el transcurso del ejercicio fiscal, para la aplicación de los gastos indirectos referidos en el párrafo anterior, deberá realizarse el traspaso de recursos de las partidas de subsidios a las partidas de los capítulos de gasto distintos del capítulo 4000 "Subsidios y transferencias", manteniendo en todo momento los dígitos de tipo gasto 7 y 8. Se deberá evitar ejercer en el transcurso del ejercicio fiscal recursos del concepto 4300 con tipo de gasto 7 y 8.

Los recursos asignados al tipo de gasto 8 deberán registrarse en el programa o proyecto que corresponda de la Cartera en el transcurso del ejercicio fiscal, una vez que se realice la transferencia de recursos a las partidas de gasto directo, conforme a lo señalado en el párrafo anterior.

Tratándose de servicios personales, los gastos indirectos deberán ubicarse en las partidas del capítulo 1000 "Servicios Personales" del COG desde el momento de la presupuestación, manteniendo el tipo de gasto 7.

#### **Programas que transfieren recursos federales a entidades federativas y municipios**

- **19.** En lo que respecta a los programas presupuestarios a través de los cuales se realiza la transferencia de recursos federales a los gobiernos de las entidades federativas y municipios, para la integración del Proyecto de PEF 2020 y su respectivo ejercicio deberá considerarse lo siguiente:
	- a)Los programas presupuestarios de los ramos que sirvan de vehículo para la entrega de dichos recursos deberán corresponder, preferentemente, a programas de las modalidades S y U para el caso de subsidios, así como I "Gasto Federalizado", en términos de lo señalado en el **Anexo 2** del Manual de Programación y Presupuesto 2020.
	- b)Los recursos que se transfieran a los gobiernos locales, distintos de los establecidos en la Ley de Coordinación Fiscal, según corresponda, que se reciban por conducto de las secretarías de Finanzas o equivalentes y que utilicen como mecanismo de formalización de la transferencia la figura de

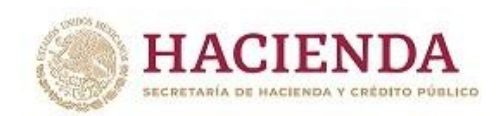

convenio, deberán ubicarse en las partidas presupuestarias siguientes:

43801 Subsidios a entidades federativas y municipios, y

- 85101 Convenios de reasignación.
- c)En el caso de los programas presupuestarios con modalidades S y U de las secretarías de Agricultura y Desarrollo Rural y de Medio Ambiente y Recursos Naturales, que aun cuando se orientan a la entrega de recursos a los sectores social y/o privado a través de las partidas 43101 Subsidios a la producción y 43301 Subsidios a la inversión, destinan parte de sus recursos a las entidades federativas, dichos recursos deberán identificarse desde el momento de la presupuestación a través de la partida 43801 Subsidios a entidades federativas y municipios.

La UPCP podrá determinar una aplicación distinta a los criterios señalados en este numeral.

## **Identificación programática de las áreas administrativas y de apoyo**

**20.** Las Oficialías Mayores, las Unidades de Administración y Finanzas y equivalentes en los órganos administrativos desconcentrados y en las entidades deberán identificarse en la estructura programática a través de la actividad institucional 2 "Servicios de apoyo administrativo" y del programa presupuestario M001 "Actividades de apoyo administrativo". Funcionalmente, dichas áreas podrán vincularse a las funciones y subfunciones sustantivas de las dependencias y entidades que correspondan.

En lo que respecta a la identificación de los órganos internos de control de la Secretaría de la Función Pública, de las entidades y las empresas productivas del Estado, la estructura programática deberá vincularse a la actividad institucional 1 "Función pública y buen gobierno" y al programa presupuestario O001 "Actividades de apoyo a la función pública y buen gobierno". Asimismo, este programa presupuestario deberá vincularse a la finalidad 1 "Gobierno", función 3 "Coordinación de la política de gobierno" y subfunción 4 "Función pública".

## **Congruencia de las estructuras programáticas de las entidades apoyadas**

**21.** Para el caso de las acciones que realizarán las entidades con apoyo de recursos fiscales, tanto en el ramo correspondiente como en la entidad que recibirá dichos apoyos, se deberán utilizar las mismas estructuras programáticas.

#### **Criterios para la asignación de la entidad federativa a las claves presupuestarias**

**22.** La entidad federativa asignada a las claves presupuestarias deberá corresponder a la entidad federativa en donde se

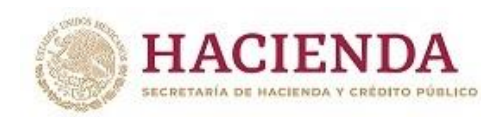

encuentre previsto realizar el ejercicio de los recursos. En el caso específico de las claves presupuestarias con asignaciones de inversión física sujeta a registro en la Cartera, las entidades federativas deberán corresponder a las entidades en que se ubiquen los activos físicos respectivos del programa o proyecto de inversión de que se trate.

Para efectos de la presupuestación, la asignación de la clave de entidad federativa 34 "No Distribuible Geográficamente" queda restringida a los recursos del concepto de gasto 4300 "Subsidios y subvenciones" que al momento de la integración del Proyecto de PEF 2020 no cuenten con información de la distribución por entidad federativa.

### **Criterios para la asignación de clave de Cartera a las claves presupuestarias**

- **23.** Para la asignación de clave de Cartera a las claves presupuestarias se deberán seguir los criterios siguientes:
	- **a)Estatus de la Cartera:** La clave de Cartera deberá hacer referencia a programas o proyectos de inversión que cuenten con vigencia y con calendario fiscal 2020 registrado.
	- **b)Inversión física sujeta a registro en la Cartera:** La asignación de clave de Cartera será obligatoria para todas aquellas claves presupuestarias que contengan estructuras económicas que se encuentren en cualquiera de los supuestos siguientes:
		- i) Partidas de los capítulos de gasto 5000 "Bienes muebles, inmuebles e intangibles" o 6000 "Inversión pública";
	- ii) Partidas de los capítulos de gasto 1000 "Servicios personales", 2000 "Materiales y suministros" y 3000 "Servicios generales" con tipo de gasto 3 "Gasto de obra pública", y
	- iii) Partidas de los capítulos de gasto 1000 "Servicios personales", 2000 "Materiales y suministros" y 3000 "Servicios generales", distintas de las partidas específicas 33902 "Proyectos para prestación de servicios", 39909 "Erogaciones recuperables" y 39403 "Otras asignaciones derivadas de resoluciones de ley", que tenga tipo de gasto 2 "Gasto de capital diferente de obra pública" y fuente de financiamiento 1 "Recursos fiscales", 4 "Ingresos propios" o 5 "Recursos fiscales derivados de ingresos excedentes".

No será aplicable el registro de Cartera de Inversión para los Ramos 01, 03, 22, 32, 35, 40, 41, 43, 44 y 49.

**c)Congruencia con las unidades responsables:** La unidad responsable de la clave presupuestaria deberá ser congruente con el programa o proyecto de inversión en los términos siguientes:

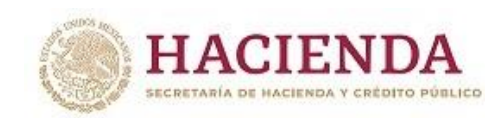

- i) Para las claves presupuestarias de las unidades responsables del sector central, la clave de la Cartera asignada deberá corresponder a algún programa o proyecto de inversión que tenga registro en la Cartera de alguna unidad responsable que forme parte del sector central de la misma dependencia.
- ii) Tratándose de órganos administrativos desconcentrados y entidades, la unidad responsable de la clave presupuestaria y la unidad responsable del programa o proyecto de inversión registrado en la Cartera deberá de ser la misma.
- **d)Congruencia programática:** El programa o proyecto de inversión deberá encontrarse relacionado al programa presupuestario de la clave presupuestaria, a través de la funcionalidad disponible para estos efectos en el Sistema de Cartera de Inversión. Para esta relación, se deberá considerar la congruencia del programa presupuestario con la naturaleza del programa o proyecto de inversión, en los términos que se exponen a continuación:
	- i) A través de programas presupuestarios de la modalidad K "Proyectos de inversión", se deberán identificar los recursos vinculados a los proyectos de la Cartera correspondientes a infraestructura económica, infraestructura social, infraestructura gubernamental, inmuebles y otros proyectos de inversión, conforme a los tipos de proyectos definidos en los incisos i, ii, iii, iv y v del numeral 2 de los Lineamientos para la elaboración y presentación de los análisis costo y beneficio de los programas y proyectos de inversión, publicados en el DOF el 30 de diciembre de 2013. Asimismo, se deberán identificar los correspondientes a proyectos de infraestructura productiva de largo plazo (PIDIREGAS) establecidos en el artículo 32 de la LFPRH.

Adicionalmente, a través de la modalidad K se podrán identificar las asignaciones en el Proyecto de PEF 2020 para los "Programas de inversión" definidos como programas de mantenimiento, adquisición, ambiental, o estudios de preinversión y otros programas de inversión, en términos de los incisos i, ii, iii, iv, v, vi y vii del numeral 3 de los Lineamientos referidos en el párrafo anterior, siempre y cuando se trate de acciones de adquisición, conservación o mantenimiento de activos o de estudios de preinversión.

Las relaciones válidas para la vinculación de los tipos de proyectos y, en su caso, programas de inversión con cada uno de los programas presupuestarios de la modalidad K "Proyectos de Inversión", se pueden consultar en el **Anexo 4** del Manual de Programación y Presupuesto 2020.

Todas las asignaciones del capítulo de gasto 6000 "Inversión pública" deberán ubicarse en programas

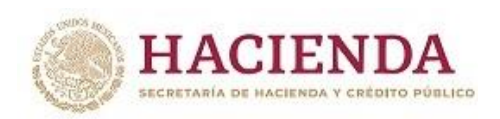

presupuestarios de la modalidad K "Proyectos de Inversión".

- ii) Los programas de inversión de la Cartera correspondientes a adquisiciones, mantenimiento, protección civil, ambientales, y otros programas de inversión no relacionados con infraestructura u obra pública, deberán vincularse con los programas presupuestarios de las modalidades distintas a la modalidad K "Proyectos de Inversión".
- **e)Congruencia geográfica:** La entidad federativa que forma parte de la clave presupuestaria deberá ser congruente con la entidad federativa registrada para el programa o proyecto de inversión vinculado.

Asimismo, de acuerdo con lo establecido en el numeral 3, inciso viii, de los Lineamientos de Registro en Cartera, las dependencias y entidades deberán registrar las coordenadas geográficas en el Sistema de Cartera de Inversión de los programas y proyectos de inversión a incluir en el Proyecto de PEF 2020.

**f)Congruencia en asignación de montos:** El monto asignado a un programa o proyecto de inversión en los Analíticos de Claves AC 01 no deberá ser mayor al monto registrado en el calendario de inversión 2020 de la Cartera y, en su caso, deberá ser igual o mayor al monto plurianual autorizado.

### **Niveles de desagregación del objeto de gasto para la integración del Proyecto de PEF 2020 y del presupuesto aprobado**

**24.**Para efectos de la clasificación económica, la integración del Proyecto de PEF 2020 y del presupuesto aprobado para los ramos presupuestarios y las entidades se realizará a nivel de partida específica.

#### **Nivel de desagregación para las entidades**

**25.**Conforme al nivel de desagregación previsto en el artículo 30, fracción I del Reglamento de la LFPRH, las carátulas de flujo de efectivo de las entidades se integrarán, en términos generales, con los ingresos y egresos que se muestran a continuación:

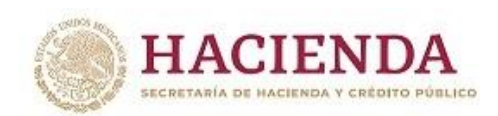

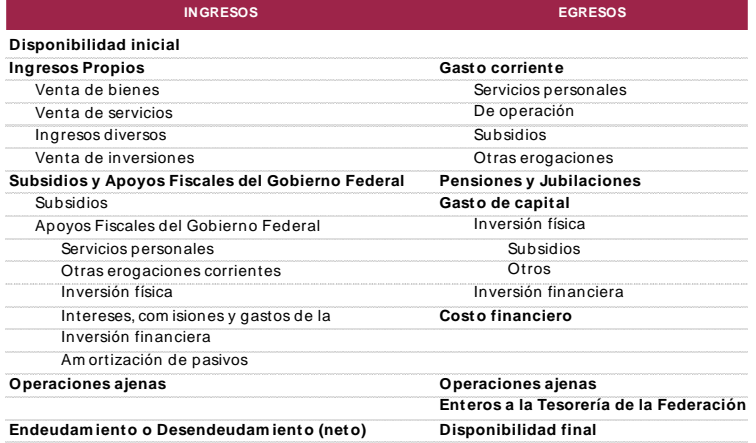

#### **Carátula General de Flujo de Efectivo**

Con base en las agrupaciones de las entidades que se realicen en términos del artículo 23, fracción II, último párrafo del Reglamento de la LFPRH, las carátulas de flujo de efectivo podrán presentar variaciones o renglones de información adicionales con respecto a la carátula general definida anteriormente.

#### **Registro, revisión y actualización de la Matriz de Indicadores para Resultados (MIR)**

**26.**Considerando la estructura programática a utilizar en el Proyecto de PEF 2020, las dependencias y entidades deberán observar lo dispuesto en los "Criterios para el registro y actualización de la Matriz de Indicadores para Resultados de los Programas presupuestarios para el Ejercicio Fiscal 2020", emitidos el 22 de julio de 2019, los cuales se encuentran disponibles en la página de Internet de la SHCP en la dirección electrónica siguiente:

[https://www.gob.mx/cms/uploads/attachment/file/479633/Criterios](https://www.gob.mx/cms/uploads/attachment/file/479633/Criterios_MIR_2020.pdf) [\\_MIR\\_2020.pdf](https://www.gob.mx/cms/uploads/attachment/file/479633/Criterios_MIR_2020.pdf)

<span id="page-27-0"></span>**C. ELABORACIÓN DE LOS ANTEPROYECTOS DE PRESUPUESTO E INTEGRACIÓN DEL PROYECTO DE PEF 2020**

#### **Asignación de recursos a los Programas presupuestarios**

- **27.**En la elaboración de los anteproyectos de presupuesto, para la determinación de los recursos destinados a los Programas presupuestarios, las dependencias y entidades deberán tomar en consideración, al menos lo siguiente:
	- **a)**Los Ejes del Plan Nacional de Desarrollo 2019-2024 y las prioridades que derivan de dicho plan.
	- **b)**El documento "Consideraciones para el Proceso Presupuestario

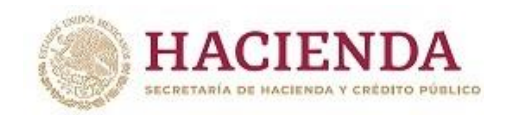

2020" emitido por el Consejo Nacional de Evaluación de la Política de Desarrollo Social, documento que se encuentra disponible en la dirección electrónica siguiente:

[https://www.coneval.org.mx/Evaluacion/IEPSM/Documents/Consid](https://www.coneval.org.mx/Evaluacion/IEPSM/Documents/Consideraciones-2019.pdf) [eraciones-2020.pdf](https://www.coneval.org.mx/Evaluacion/IEPSM/Documents/Consideraciones-2019.pdf) 

**c)** La información sobre el desempeño de los programas presupuestarios, incluyendo, pero no limitándose, al resultado de los indicadores de los programas en el ejercicio fiscal de 2018 y el avance preliminar a la fecha, así como los hallazgos y las recomendaciones derivadas de las evaluaciones realizadas a dichos programas, en términos de la LFPRH, del Reglamento de la LFPRH, de la Ley General de Desarrollo Social, de los Lineamientos Generales para la Evaluación de los Programas Federales de la Administración Pública Federal, y de las demás disposiciones jurídicas aplicables.

#### **Política de austeridad republicana**

- **28.**En el marco de la política de austeridad republicana, para la elaboración de sus anteproyectos de presupuesto las dependencias y entidades deberán prever lo siguiente:
	- **a)**En materia de servicios personales se deberán considerar las políticas adoptadas en el ejercicio fiscal 2019 relacionadas con los ajustes en las remuneraciones y la eliminación de seguros de los servidores públicos de mando y la reducción de estructuras orgánicas. Para estos efectos, se deberán respetar los techos que sean comunicados y los que se encuentren cargados en el PIPP 2020.
	- **b)**En cuanto a los gastos de operación, los anteproyectos de presupuesto deberán reflejar el esfuerzo en la contención de las asignaciones en partidas tales como las de telefonía, telefonía celular, fotocopiado, combustibles, arrendamientos, viáticos, alimentación, mobiliario, remodelación de oficinas, equipo de telecomunicaciones, bienes informáticos, papelería, pasajes, congresos, convenciones, exposiciones y seminarios, entre otros.
	- **c)**En el caso de los bienes y servicios de uso generalizado, las asignaciones de los anteproyectos de presupuesto deberán reflejar la generación de ahorros derivados de la realización de los procesos de contratación de manera consolidada.
	- **d)**Observar las disposiciones que se emitan en términos de lo dispuesto por el artículo 61, tercer y cuarto párrafos, de la LFPRH.

#### **Asignación para gastos indirectos**

**29.**Para la operación de programas de subsidios que requieren gastos indirectos, estos podrán ser asignados en una proporción

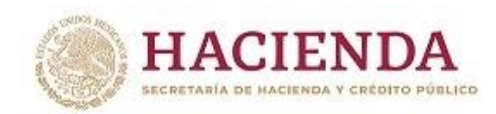

respecto al gasto total del programa o con un monto fijo determinado según resulte de las necesidades y requerimientos específicos del programa de que se trate. En el transcurso del ejercicio fiscal, los recursos asignados a los gastos indirectos no deberán rebasar el monto contemplado en el presupuesto aprobado de 2020, salvo los casos en que se determine un tratamiento diferente.

### **Asignación de recursos a los Programas y proyectos de inversión**

**30.**En los anteproyectos de presupuesto, únicamente serán susceptibles de asignación los programas y proyectos de inversión (PPI) que se encuentren registrados en el Sistema de Cartera de Inversión del MSSN, conforme al plazo señalado en el artículo 49 del Reglamento de la LFPRH.

Los PPI a incluirse dentro del Tomo VIII del Proyecto de PEF 2020 deberán estar alineados a lo siguiente: a) gasto irreductible, b) desarrollo regional y prioridades presidenciales; c) obras en ejecución; d) mantenimientos o adquisiciones sustantivas para la operación; e) proyectos nuevos, es decir, la infraestructura que iniciará su ejecución a partir de 2020, y f) mantenimientos o adquisiciones administrativos.

Asimismo, para la asignación de recursos, los programas y proyectos de inversión deberá hacerse de conformidad con lo dispuesto por los artículos 34 de la LFPRH y 43 a 49 del RLFPRH y contar con avances en la factibilidad técnica, legal, económica, social y ambiental, así como los estudios de mercado y otros análisis específicos de acuerdo con la normatividad, el sector y el programa o proyecto de inversión de que se trate; presentar indicadores de rentabilidad social altos, y contribuir al combate a la pobreza e incremento en la productividad demostrando, en su caso, un impacto regional y su contribución a un presupuesto verde.

- **31.**El Tomo VIII del Proyecto de PEF 2020 se integrará únicamente con aquellos PPI que cuenten con clave de registro vigente en la Cartera del SCI, el cual administra la Unidad de Inversiones (UI). Para tal efecto, dichos PPI deberán contar con calendario presupuestario 2020 actualizado, el cual deberá ser congruente con lo registrado en el Documento de Planeación 2020. Asimismo, se incluirán los proyectos que se encuentren bajo la Ley de Asociaciones Público Privadas que requieran recursos fiscales para el pago anual correspondiente que deberán contar con vigencia en el SCI.
	- El Tomo VIII del Proyecto de PEF 2020 se integrará por:
	- **a)** PPI con asignación presupuestaria.

Las dependencias y entidades deberán asignar los recursos a

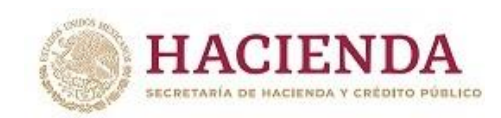

cada PPI a través de los Analíticos de Claves AC 01 de Ramos, para el caso de recursos fiscales, y AC 01 Entidades Efectivo, para los recursos propios de las entidades.

Las asignaciones que se realicen a través de los Analíticos de Claves AC 01 a cada PPI, deberán ser iguales o menores a los montos registrados para 2020 en el calendario de inversión de la Cartera. En ningún caso las asignaciones referidas podrán ser mayores a los montos reflejados en el calendario presupuestario registrados en 2020 para cada PPI.

**b)** PPI sin asignación presupuestaria.

Este apartado se integrará con los PPI a los que no se les asignó recursos en el Proyecto de PEF 2020, pero que, de acuerdo con su registro vigente en la Cartera, tengan recursos calendarizados en el ejercicio fiscal 2020.

Será responsabilidad de las dependencias y entidades que la información contenida en los PPI de la Cartera se encuentre actualizada, para su respectiva integración en el Tomo VIII Programas y Proyectos de Inversión.

Los PPI propuestos para el Proyecto de PEF 2020 debieron incluirse en los Documentos de Planeación correspondientes y haber sido autorizados por la Comisión Intersecretarial de Gasto Público, Financiamiento y Desincorporación (CIGPFD).

**c)** Los proyectos de Asociaciones Público-Privadas autorizados por la Comisión Intersecretarial de Gasto Público, Financiamiento y Desincorporación, en ejecución, y en operación.

#### **Cifras de las asignaciones presupuestarias en pesos**

**32.**Las asignaciones de los ramos y de las entidades, se deberán capturar en pesos, sin decimales.

#### **Control de techos y validaciones en el PIPP para asegurar la congruencia de la información**

**33.**El cierre en el PIPP del ramo correspondiente o del sector, en el caso de las dependencias coordinadoras sectoriales, ocurrirá cuando las asignaciones de los anteproyectos de presupuesto se hayan distribuido adecuadamente apegándose a los techos presupuestarios comunicados y siempre y cuando se dé cumplimiento a todas las validaciones incorporadas en el sistema. Es decir, para cerrar un sector se tendrán que cubrir las validaciones, tanto del ramo, como de cada una de las entidades coordinadas. Una vez aplicado en el PIPP el cierre para un ramo o sector, se desactivará el acceso a los usuarios, indicando que se concluyó la carga de presupuesto.

Los techos presupuestarios contenidos al cierre del PIPP serán considerados como techos definitivos para efectos de los

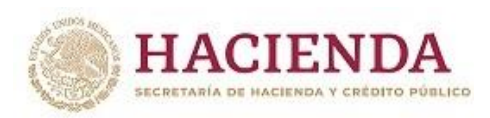

anteproyectos de presupuesto.

- **34.**Para poder concretar el cierre señalado en el numeral anterior, las dependencias y entidades deberán verificar el cumplimiento de los requerimientos del PIPP para concluir el cierre de un ramo o sector, los cuales incluyen, entre otros, los aspectos siguientes:
	- a)Carga completa de los analíticos que correspondan;
	- b)Ajuste de asignaciones conforme a techos comunicados e incorporados en el sistema;
	- c)Cumplimiento de las reglas de validación de integridad financiera del ramo y, en su caso, de las entidades coordinadas;
	- d)Registro de la Misión por parte de dependencias y entidades, y
	- e)Envío de la Estrategia Programática por los ramos, las entidades de control directo y las empresas productivas del Estado y su correspondiente validación.

Una vez concluido el plazo establecido para la carga de la información sin que se hayan cumplido con los techos, controles y reglas de integridad, se estará a lo dispuesto en la LFPRH y en su Reglamento.

En casos específicos y previa justificación, las dependencias y entidades podrán solicitar a través de las DGPyPs de la Subsecretaría de Egresos que corresponda, una aplicación distinta de las validaciones y reglas de integridad presupuestaria que les son aplicables.

En los casos específicos en que las validaciones y reglas de integridad no sean aplicables a las dependencias y entidades, deberán remitir a las DGPyPs de la Subsecretaría de Egresos que corresponda, la solicitud de excepción debidamente justificada.

#### **Recursos para la realización de actividades en materia de estadística y geografía de interés nacional**

**35.**En la presupuestación y ejecución de los recursos destinados a la realización de actividades en materia de estadística y geografía de interés nacional, las dependencias y entidades deberán observar lo dispuesto en el artículo 85 de la Ley del Sistema Nacional de Información Estadística y Geográfica.

## **Carga de información en los analíticos de claves presupuestarias de entidades (AC 01)**

**36.**Derivado de que en el analítico AC 01 Ramos se realizará la carga de los recursos fiscales para las entidades con partidas y conceptos de gasto directo, en los analíticos de claves AC 01 Entidades Efectivo únicamente se deberá cargar la información correspondiente a los recursos propios identificados a través de la fuente de financiamiento 4. No obstante, las consultas,

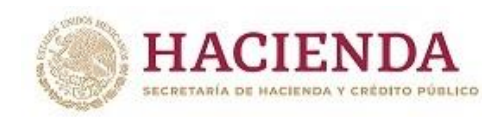

descargas y reportes que se originan a partir de los analíticos AC 01 Entidades Efectivo presentarán la información completa consolidando tanto los apoyos fiscales registrados en los analíticos AC 01 Ramos, como los recursos propios que se carguen en los analíticos AC 01 Entidades Efectivo.

Por su parte, en el analítico de claves AC 01 Devengable, que aplica para entidades de control directo y empresas productivas del Estado, se deberán cargar tanto los recursos propios como los recursos fiscales.

## **Carga de información en los analíticos de claves de entidades paraestatales (ACEP)**

**37.**La carga de los montos del Proyecto de PEF 2020 en el analítico de claves de entidades paraestatales (ACEP) de los conceptos de ingreso por subsidios y apoyos fiscales del Gobierno Federal y de gasto programable, se realizará a partir de la información cargada para las entidades en el AC 01 Ramos en cuanto a los recursos fiscales y el AC 01 Entidades Efectivo tratándose de recursos propios. Derivado de lo anterior, mediante los mecanismos de carga del ACEP únicamente deberán ser incorporados los montos requeridos para los conceptos correspondientes a las disponibilidades, los ingresos propios, el endeudamiento o desendeudamiento neto, la intermediación financiera y los enteros a la Tesorería de la Federación.

En el **Anexo 9** del Manual de Programación y Presupuesto 2020 se muestran los conceptos capturables en el ACEP, y aquéllos para los que se generará la información a partir de los analíticos AC 01.

### **Congruencia entre subsidios y apoyos fiscales del Gobierno Federal a las entidades apoyadas y el ingreso en el flujo de efectivo**

**38.**En el caso de las entidades apoyadas, los ingresos por concepto de subsidios y apoyos fiscales del Gobierno Federal que se registren en los ingresos del flujo de efectivo, deberán ser equivalentes a los importes asignados para estos fines en el AC 01 del ramo correspondiente.

#### **Balance financiero de las entidades de control indirecto**

- **39.**Con relación al balance financiero, las entidades de control indirecto, observarán lo siguiente:
	- a)La disponibilidad inicial para 2020 que señalen en el flujo de efectivo, deberá ser congruente con la disponibilidad final reportada en la Cuenta de la Hacienda Pública Federal 2018 y su repercusión en las disponibilidades inicial y final de 2019, observando la meta de balance financiero aprobada en el Presupuesto de Egresos de la Federación para el Ejercicio Fiscal 2019.

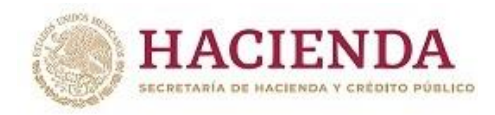

- b)Las entidades no apoyadas presupuestariamente, deberán igualar o mejorar su balance financiero respecto al aprobado para el ejercicio fiscal de 2019.
- c) Las entidades apoyadas presupuestariamente deberán cumplir:
	- i)El capítulo de servicios personales, inicialmente se deberá cubrir con cargo a los ingresos propios que generen, apegándose en todo momento a su techo de presupuesto de servicios personales. Los apoyos fiscales solamente servirán de complemento en la medida en que la entidad no genere la fuente de financiamiento de recursos propios;
- ii)Su meta de balance financiero deberá ser igual o mejor que la aprobada en el Presupuesto de Egresos de la Federación para el Ejercicio Fiscal 2019; sin embargo, para optimizar el uso de recursos propios, cada entidad, en principio, deberá presupuestar sus gastos en función de los recursos propios que genera, y solamente deberá solicitar recursos fiscales a su coordinadora de sector, en el monto en que así se determine a nivel de balance de operación deficitario, y
- iii)Los subsidios y apoyos fiscales que programen deberán cubrir en primer lugar el gasto en inversión y, posteriormente el gasto corriente.

Excepcionalmente, las entidades podrán deteriorar su balance financiero para hacer uso de disponibilidades generadas en ejercicios fiscales anteriores, siempre y cuando, dichos recursos sean relacionados con la operación sustantiva y la prestación de servicios públicos directos a la población, previa aprobación de la SHCP, en términos de las disposiciones jurídicas aplicables. Los ejecutores de gasto deberán revisar que no se realice el uso de disponibilidades para ampliar las erogaciones en gastos administrativos.

#### **Previsiones de pasivo circulante en el gasto del flujo de efectivo**

**40.**Derivado de que el presupuesto de las entidades se presenta y autoriza en base flujo de efectivo, se deberán tomar las previsiones con el fin de incluir en el Proyecto de PEF 2020 los recursos necesarios para cubrir los compromisos que se estime estén devengados al 31 de diciembre de 2019 y que a esa fecha no sea posible realizar su pago. Asimismo, se deberá considerar que al finalizar el ejercicio fiscal de 2020 existirá pasivo circulante que se cubrirá con cargo al flujo de efectivo de 2021.

#### **Identidades financieras**

**41.**Los flujos de efectivo de las entidades se deberán calcular en términos de ingresos y egresos efectivos (base de flujo de efectivo o caja), por lo cual se deberán cumplir con las

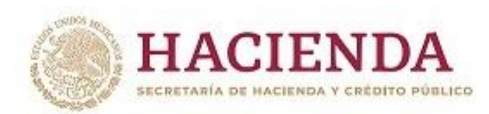

identidades siguientes:

- a) Ingreso + Apoyos fiscales Gasto = **Balance Financiero** = -1\*Endeudamiento (+/-) Variación en disponibilidades.
- b) **Variación en disponibilidades** = Disponibilidad final Disponibilidad inicial (+/-) diferencias cambiarias, ajustes contables y operaciones en tránsito.
- c) **Endeudamiento** = Saldo deuda final Saldo deuda inicial (+/-) diferencias cambiarias y ajustes contables.

Las anteriores identidades serán aplicables para apoyar la congruencia de la información desde la fase de proyecto de presupuesto y presupuesto aprobado, y posteriormente durante el ejercicio presupuestario y su seguimiento.

#### **Operaciones ajenas**

**42.**En lo referente a las **operaciones ajenas recuperables**, las entidades deberán cargar a montos brutos tanto en los ingresos como en los egresos; en el reporte de flujo de efectivo se mostrará el resultado neto de ambas en el egreso, mostrándose el monto con signo positivo en el caso de que el monto registrado en el egreso resulte mayor que el monto registrado en el ingreso, y con signo negativo en el caso contrario. Esta metodología será también aplicable para el Módulo de Adecuaciones Presupuestarias de Entidades (MAPE).

Las entidades deberán analizar las expectativas de los flujos de fondos, a efecto de presupuestar con la mayor precisión posible desde la etapa de Proyecto de PEF 2020, la totalidad de los recursos que se prevea ejercer tanto en los ingresos como en los egresos para movimientos asociados a operaciones recuperables.

En el caso de **operaciones ajenas por cuenta de terceros**, no se deberán reflejar cifras en ingresos ni en egresos, toda vez que se trata de recursos que no forman parte del patrimonio de la entidad y para su aplicación quedan sujetos a la programación de entradas y salidas de recursos financieros que se acuerden con los terceros. Durante las etapas de ejercicio y control, para el MAPE será aplicable para este concepto la misma metodología de las operaciones ajenas recuperables referida en el primer párrafo de este numeral.

## **Identificación de los recursos destinados a la asistencia pública**

**43.**En el caso de los ramos presupuestarios y entidades que aplican recursos destinados al apoyo de acciones en asistencia social (asistencia pública), las asignaciones de las estructuras programáticas deberán guardar congruencia con los montos que por ley deben enterar a la Tesorería de la Federación los organismos Lotería Nacional para la Asistencia Pública (LOTENAL) y Pronósticos para la Asistencia Pública

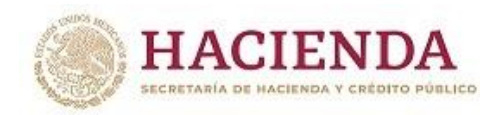

(Pronósticos).

## **Programas y Proyectos financiados con recursos de crédito externo**

**44.**De conformidad con el programa de desembolsos acordado en los préstamos con recursos de crédito externo, las dependencias y entidades serán responsables de programar y presupuestar los recursos necesarios para la ejecución de los programas y proyectos elegibles para su desembolso, los cuales deberán encontrarse amparados en el contrato suscrito con el organismo financiero internacional que corresponda. Dichos recursos estarán comprendidos en el techo de presupuesto comunicado a cada dependencia o entidad ejecutora, con excepción de los donativos que se esperan recibir.

Asimismo, se deberá identificar el origen de los recursos en la clave presupuestaria por fuente de financiamiento. Para el caso de programas y proyectos asociados a financiamiento con crédito externo, se deberán especificar los desembolsos que efectivamente se esperan recibir durante el año fiscal, incluyendo los que correspondan a fondos en trámite y gastos retroactivos, con la fuente de financiamiento 2 "Gasto financiado con recursos del BID-BIRF, así como otros financiamientos externos", e identificando con el número 3 "Contraparte nacional".

Adicionalmente, se deberán clasificar los montos previstos para consultorías, evaluaciones y auditorias acordadas.

#### **Arrendamiento financiero**

**45.**Las dependencias y entidades que tengan contemplado para el ejercicio fiscal de 2020 la adquisición de bienes muebles e inmuebles por arrendamiento financiero, al incorporar en sus anteproyectos de presupuesto las asignaciones correspondientes deberán incluir exclusivamente los recursos necesarios para hacer frente a las obligaciones que se desprendan de los contratos, considerando el mecanismo previsto para cubrir este tipo de erogaciones.

#### **Anexos Transversales**

**46.**Los Anexos Transversales que se integrarán en el Proyecto de PEF 2020 son los siguientes:
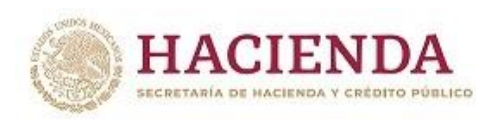

#### **Program as Transversales**

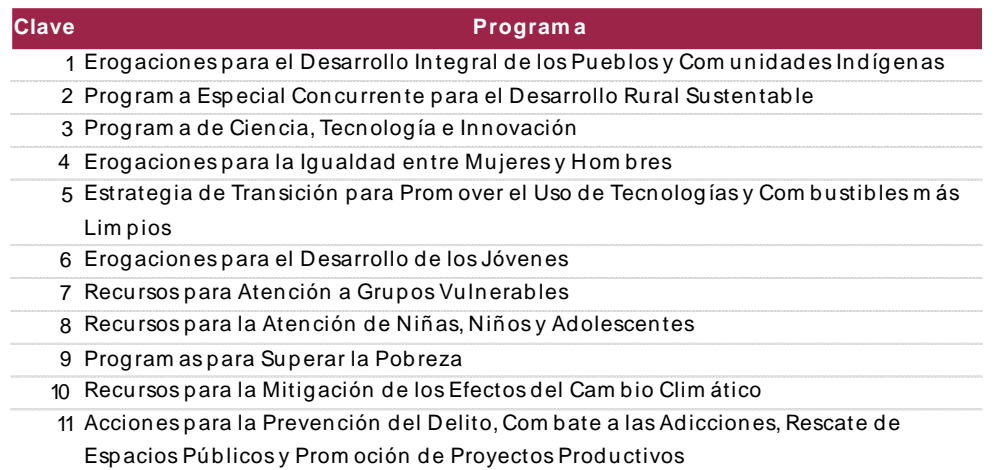

Las dependencias y entidades que participan en cada Anexo Transversal deberán registrar la información que corresponda en los términos señalados en el numeral 5 del Apartado II Insumos del Manual de Programación y Presupuesto 2020, conforme a los plazos que se comuniquen en la pantalla de avisos del PIPP.

#### **Metas Físicas de los Programas Presupuestarios Transversales**

**47.**Con la finalidad de apoyar la elaboración de los apartados correspondientes en la Exposición de Motivos, las dependencias y entidades deberán llenar el formato denominado "Principales metas físicas de los programas presupuestarios transversales", previsto en el **Anexo 11** del Manual de Programación y Presupuesto 2020, conforme al instructivo que se incluye en el **Anexo 11 A**.

Para el caso de los programas presupuestarios que participan en los Anexos Transversales "Recursos para la Atención de Niñas, Niños y Adolescentes" y "Erogaciones para el Desarrollo de los Jóvenes", las metas físicas deberán ser presentadas en el **Anexo 11 B**.

Este formato se deberá integrar para cada anexo transversal en el cual participe al menos un programa presupuestario del ramo presupuestario de que se trate. Los formatos de Metas Físicas de los Programas Presupuestarios Transversales referidos en este numeral se deberán remitir a más tardar el 26 de agosto de 2019 a las DGPyPs de la Subsecretaría de Egresos que corresponda, así como al listado de direcciones electrónicas siguientes:

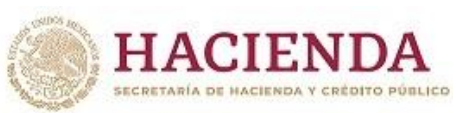

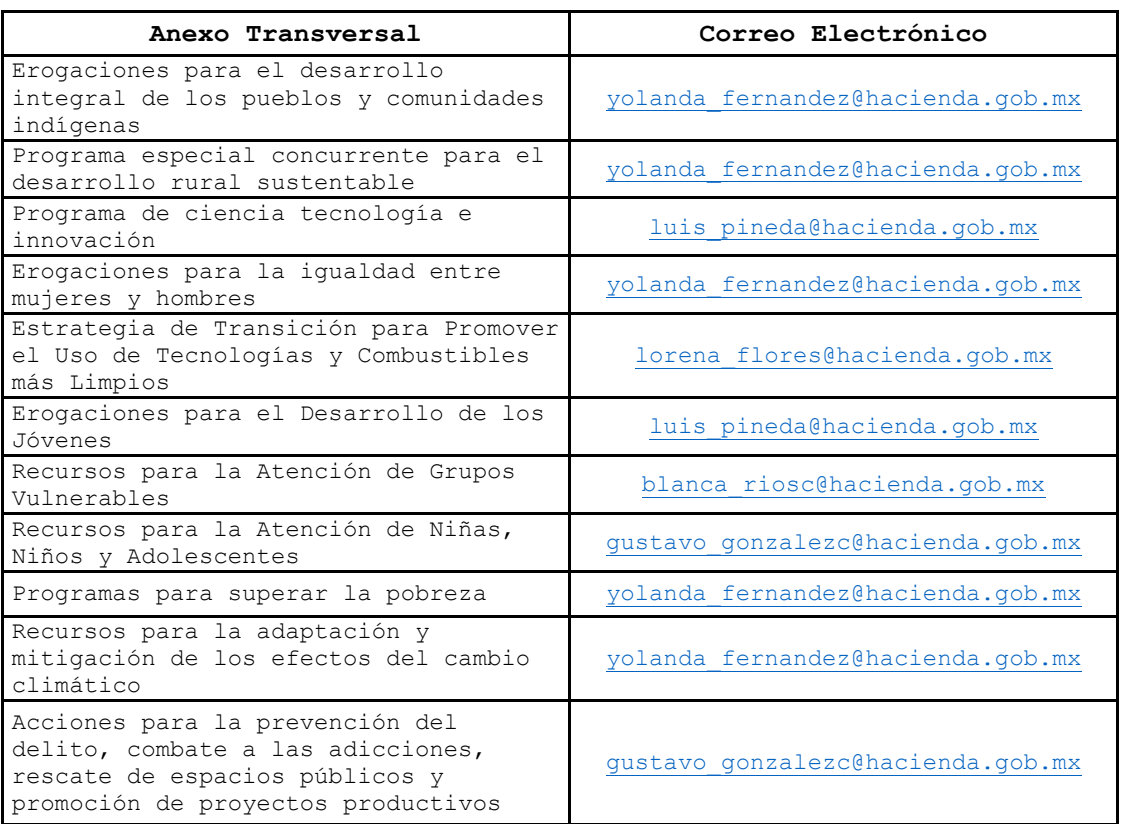

Para la atención de dudas relacionadas con el llenado de este formato, se encontrará disponible el grupo de trabajo de Anexos Transversales, cuyos teléfonos de contacto se muestran en el **Anexo 12** del Manual de Programación y Presupuesto 2020.

#### **Compromisos Plurianuales**

**48.**La información de los compromisos plurianuales que se reportará en el Proyecto de PEF 2020, será la que se encuentre autorizada y vigente en el Módulo de Administración y Seguimiento de los Compromisos Plurianuales (MASCP) al momento del cierre de la carga de los anteproyectos. Para estos efectos, la información de los compromisos plurianuales para el año 2020, se validará con las cargas del AC 01 en el Módulo de Presupuestación, en los términos señalados en el numeral 8 del Apartado II Insumos del Manual de Programación y Presupuesto 2020.

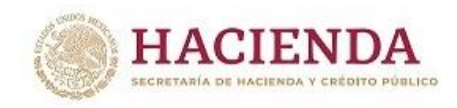

# II) INSUMOS PARA LA INTEGRACIÓN DEL PROYECTO DE PEF 2020

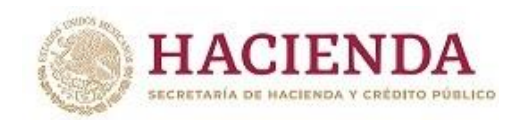

**II) Insumos para la integración del Proyecto de PEF 2020**

En este apartado se presenta la descripción y los criterios aplicables a la información presupuestaria que requiere el PIPP y los demás sistemas y módulos del MSSN y PASH para llevar a cabo en línea la integración del Proyecto de PEF 2020 y con base en ello, generar los reportes, consultas y otros productos que servirán para la información documentada que se someterá a la consideración de la Cámara de Diputados del H. Congreso de la Unión.

# **1.-Catálogos y Relaciones Presupuestarios**

# **a) Catálogos Administrativos**

Los catálogos de "**Ramos"** y **"Unidades Responsables"** para la integración del Proyecto de PEF 2020 son los que se encuentran cargados en el PIPP 2020.

Tratándose de los catálogos de unidades responsables, las adiciones y modificaciones que se requieran deberán realizarse través del Módulo de Programación del PIPP 2020, conforme a las funcionalidades previstas para este fin, los cuales se describen en la Guía de Operación del Módulo de Programación del PIPP 2020.

Para la constitución de Unidades Responsables se deberá considerar lo previsto en el **Anexo 1** de este Manual.

# **b) Catálogos y Relaciones Funcionales y Programáticos**

Las Finalidades, Funciones y Subfunciones para el ejercicio fiscal 2020 son las que se encuentran previstas en el "Acuerdo por el que se emite la Clasificación Funcional del Gasto", emitido por el Consejo Nacional de Armonización Contable (CONAC) y publicado en el Diario Oficial de la Federación el día 27 de diciembre de 2010, el cual puede consultarse en la página de Internet de la SHCP en la dirección electrónica siguiente:

[https://www.gob.mx/shcp/documentos/disposiciones-para-la](https://www.gob.mx/shcp/documentos/disposiciones-para-la-programacion-y-presupuestacion-2019)[programacion-y-presupuestacion-2020](https://www.gob.mx/shcp/documentos/disposiciones-para-la-programacion-y-presupuestacion-2019)

En la elaboración de sus estructuras programáticas, las dependencias y entidades deberán utilizar las Relaciones "**Ramo - Estructura funcional**" (Finalidades, funciones y subfunciones) que se encuentren autorizadas para su ramo/sector presupuestario en el sistema, las cuales podrán ser consultadas en el Módulo de Programación, en la opción de Relaciones presupuestarias/Consulta, Catálogos Ramo–Estructura funcional. Las solicitudes de nuevas estructuras funcionales deberán realizarse a través del Módulo de Programación del PIPP 2020 conforme al flujo de trabajo previsto en el sistema para este fin, el cual se detalla en la Guía de Operación del Módulo de Programación 2020.

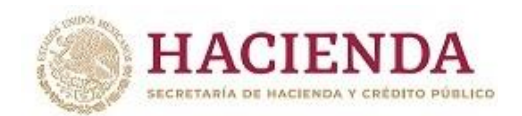

La categoría programática **"Actividad institucional"** se determinará conforme al catálogo específico para cada ramo / sector presupuestario que se encuentra cargado en el PIPP.

Las solicitudes de nuevas actividades institucionales y de modificaciones a las existentes deberán realizarse a través del Módulo de Programación del PIPP 2020 conforme a los flujos de trabajo previstos en el sistema para este fin, los cuales se detallan en la Guía de Operación del Módulo de Programación.

La categoría programática **"Programa presupuestario"** se determinará conforme a la Cartera de programas presupuestarios que se encuentra autorizada en el PIPP.

Las solicitudes de altas y modificaciones a los programas presupuestarios deberán realizarse a través de la Cartera de programas presupuestarios del Módulo de Programación del PIPP 2020, conforme al flujo de trabajo previsto en el sistema para este fin, el cual se detalla en la Guía de Operación del Módulo de Programación.

Para la creación de nuevos programas presupuestarios, las dependencias y entidades deberán clasificar el programa presupuestario conforme a las modalidades establecidas en el **Anexo 2** de este Manual, considerando las características específicas del programa. Con base en ello y a partir del criterio de numeración consecutiva al interior de la modalidad de que se trate, las dependencias y entidades deberán asignar el número que corresponda al programa presupuestario, así como denominar en forma específica al programa presupuestario.

En el caso específico de los programas presupuestarios de las modalidades "S" *Sujetos a Reglas de Operación*" y "K" *Proyectos de Inversión*, el número específico del programa presupuestario será determinado de forma centralizada por la Unidad de Política y Control Presupuestario, por lo que en caso de requerir la creación de nuevos programas presupuestarios de estas modalidades, las dependencias y entidades deberán solicitar mediante correo electrónico el número específico que le será asignado, a través de la Dirección General de Programación y Presupuesto sectorial de la Subsecretaría de Egresos que corresponda.

Para el registro de nuevos programas presupuestarios, se deberán establecer los siguientes componentes:

- a) Su vinculación con las estructuras programáticas (Funciones, Actividades institucionales, Ramos y Unidades Responsables);
- b) Su vinculación con los Ejes del Plan Nacional de Desarrollo 2019-2024;
- c) Su vinculación con las partidas específicas que resulten válidas para el programa;
- d) Su concurrencia con otros programas del ámbito federal o de otros niveles de gobierno, y

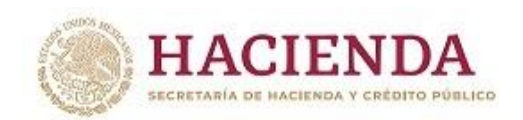

e) Su evolución a partir del año 2006 (históricos), para el caso de programas presupuestarios cuya creación derive de modificaciones en la estructura programática (escisiones, compactaciones).

Tratándose de modificaciones de los programas presupuestarios autorizados, las dependencias y entidades deberán realizar la solicitud a través del mismo sistema en la funcionalidad de Cartera de programas presupuestarios, en la opción de Modificación.

Para el caso de los movimientos solicitados en la Cartera de programas presupuestarios (creaciones o modificaciones) que impliquen la incorporación en un mismo programa de más de una sola Relación "Ramo - Estructura funcional", será necesario incluir la justificación correspondiente, en términos de la necesidad o beneficios de que en un mismo programa presupuestario concurran diversas finalidades, funciones y/o subfunciones. Esta disposición no será aplicable para los programas presupuestarios de las modalidades M, W y K.

La integración del Proyecto de PEF 2020 se realizará a partir de las **"Estructuras programáticas"** (categorías) cargadas en el PIPP 2020. Las dependencias y entidades podrán solicitar nuevas estructuras programáticas, las cuales deberán adicionarse a través de la modificación al programa presupuestario a utilizar en el Módulo de Programación del PIPP 2020, en la funcionalidad de Cartera de programas presupuestarios / Modificación, conforme al flujo de trabajo previsto en el sistema para este fin, el cual se detalla en la Guía de Operación del Módulo de Programación.

#### **c) Catálogos Económicos**

Los catálogos de "**Objeto del gasto", "Tipo de gasto"** y **"Fuente de financiamiento"** para la integración del Proyecto de PEF 2020 son los que se encuentran cargados en el PIPP. Para la integración del Proyecto de PEF 2020 se utilizará el Clasificador por Objeto del Gasto para la Administración Pública Federal vigente (COG), de conformidad con el COG publicado en el Diario Oficial de la Federación el 28 de diciembre de 2010, así como con los Acuerdos por los que se modificó el Clasificador por Objeto de Gasto para la Administración Pública Federal publicados en el Diario Oficial de la Federación los días 27 de diciembre de 2011, 29 de junio de 2012, 24 de julio de 2013, 4 de diciembre de 2015, 15 de agosto de 2016 y 27 de junio de 2018.

La versión integrada actualizada del COG para la Administración Pública Federal, y en su caso las actualizaciones del COG que se publiquen en el DOF, puede consultarse en la página de Internet de la SHCP en la dirección electrónica siguiente:

[http://www.gob.mx/shcp/documentos/clasificador-por-objeto-del](http://www.gob.mx/shcp/documentos/clasificador-por-objeto-del-gasto-para-la-administracion-publica-federal)[gasto-para-la-administracion-publica-federal](http://www.gob.mx/shcp/documentos/clasificador-por-objeto-del-gasto-para-la-administracion-publica-federal)

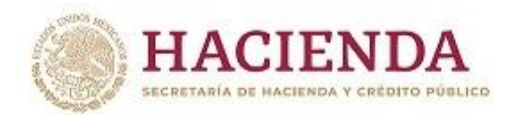

En la carga de sus analíticos por clave presupuestaria (AC 01 de los ramos presupuestarios, AC 01 de las entidades flujo de efectivo y AC 01 de las entidades devengable), así como en las claves presupuestarias que se utilicen en el presupuesto aprobado y en las etapas de ejercicio y control, las dependencias y entidades deberán utilizar estructuras económicas válidas para el ramo así como las partidas válidas para el programa presupuestario de que se trate, en los términos que se señalan a continuación.

# **Estructuras económicas válidas para el ramo**

Las estructuras económicas válidas para un ramo, que se constituyen por las relaciones Partida-Tipo de gasto-Fuente de financiamiento, son las que se encuentran autorizadas en el sistema. Estas estructuras económicas podrán ser consultadas en el Módulo de Programación, en la opción de Relaciones presupuestarias/Consulta, conforme a lo siguiente:

- El Catálogo "Ramo Estructura económica" muestra las relaciones autorizadas para el AC 01 de ramos;
- El Catálogo "Ramo Estructura económica efectivo" muestra las relaciones autorizadas para el AC 01 de entidades efectivo, y
- El Catálogo "Ramo Estructura económica devengable" muestra las relaciones autorizadas para el AC 01 de entidades devengable.

Las solicitudes de nuevas estructuras económicas deberán realizarse a través de la opción Relaciones Presupuestarias/Alta/Catálogo Relación Ramo-Estructura Económica del Módulo de Programación del PIPP, conforme al flujo de trabajo previsto en el sistema para este fin. En caso de que en este catálogo no aparezca la opción de seleccionar la estructura económica que se pretende dar de alta para el ramo o sector requerido, esto significa que dicha estructura no se encuentra registrada en el catálogo de estructuras económicas globales que administra la Unidad de Política y Control Presupuestario (UPCP). Por lo anterior, de presentarse este caso, previamente a registrar la solicitud de alta en el sistema, será necesario que la coordinadora de sector solicite, a través de la Dirección General de Programación y Presupuesto sectorial de la Subsecretaría de Egresos que corresponda, el alta de la estructura económica en el catálogo global.

#### **Partidas válidas para el programa presupuestario**

Las partidas de gasto que resultan válidas o aplicables para un programa presupuestario, son aquellas que se encuentran incluidas para un programa en la sección "Objeto del Gasto" que forma parte de la Cartera de programas presupuestarios. En caso de requerirse para un programa presupuestario partidas adicionales a las autorizadas, las dependencias y entidades podrán solicitar el alta a través de la funcionalidad de Cartera de programas

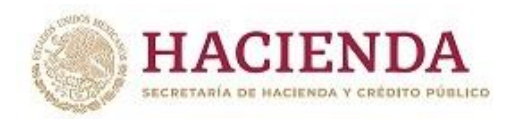

presupuestarios / Modificación, para su posterior validación por parte de la Dirección General de Programación y Presupuesto sectorial de la Subsecretaría de Egresos que corresponda y de la UPCP.

# **2.-Matriz de Indicadores para Resultados y Ficha de Indicadores del Desempeño**

a) Las unidades responsables que administren y ejecuten programas a) Las unidades responsables que administren y ejecuten programas presupuestarios con Matriz de Indicadores para Resultados (MIR) registradas en el Módulo PbR, deberán actualizar en dicho Módulo la información de sus metas y, dependiendo del estatus con el que cuente la MIR de acuerdo con su valoración 2018, actualizar también la información de sus objetivos, indicadores del desempeño y sus respectivas fichas técnicas, para el ciclo presupuestario 2020, conforme al calendario general de trabajo definido en la sección VII de los "Criterios para el registro y actualización de la Matriz de Indicadores para Resultados de los Programas presupuestarios para el Ejercicio Fiscal 2020" (Criterios);

b) Para el ciclo presupuestario 2020, los Pp exentos de registrar MIR, deberán registrar, revisar y, en su caso y previa autorización de la UED, actualizar los indicadores del desempeño contenidos en la Ficha de Indicadores del Desempeño dentro del Módulo PbR, conforme al calendario general de trabajo definido en la sección VII de los Criterios, y

c) Las unidades responsables deberán registrar en el Módulo PbR, conforme al calendario general de trabajo definido en la sección VII de los Criterios, la MIR para el ciclo presupuestario 2020 de los programas presupuestarios nuevos de gasto programable que se encuentren en la estructura programática 2020, salvo los casos de exención que se definen en la sección V de los Criterios.

# **3.-Analíticos por Clave Presupuestaria**

Los analíticos por clave presupuestaria se estructuran a partir de la clave presupuestaria, conforme a la composición que se describe en el numeral 6 de los Lineamientos Específicos que se deberán cumplir para la integración del Proyecto de PEF 2020 que se incluyen en el apartado I de este Manual. A continuación se describe para cada analítico por clave presupuestaria su finalidad, campos que incorpora, así como los aspectos a considerar en su elaboración.

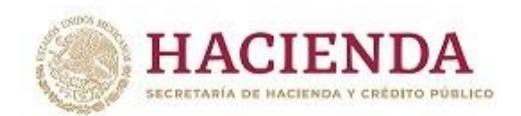

# **a) Analítico de Claves AC 01 de los Ramos Presupuestarios**

#### **Finalidad:**

Ingresar en el Módulo de Presupuestación del PIPP la información del Proyecto de PEF anual a nivel de clave presupuestaria, para cada uno de los Ramos administrativos, generales y autónomos.

#### **Campos del Analítico:**

**RA:** Clave del ramo al que corresponde el proyecto de presupuesto.

**UR:** Clave de las unidades responsables asociadas a cada registro, de acuerdo con el Catálogo de Unidades Responsables que correspondan al Ramo.

**FI, FN, SF, AI, PP:** En estos campos se deben registrar las claves de las categorías programáticas que el Ramo considera en su proyecto de presupuesto, tomando como base la estructura programática autorizada.

**OG:** Identificarán las partidas del Clasificador por Objeto del Gasto, mediante las cuales las dependencias ubicarán las asignaciones presupuestarias para el registro y control de sus erogaciones.

**TG:** Permite identificar el gasto público en su vertiente económica, en corriente o de capital, pensiones y participaciones.

**FF:** Permite identificar el origen de los recursos con que se financia cada clave presupuestaria del Proyecto de PEF de los Ramos, distinguiendo los ingresos provenientes del Gobierno Federal de los financiados por organismos e instituciones financieras internacionales y su contraparte nacional.

**EF:** Permite identificar la entidad federativa donde se realizará el ejercicio de los recursos.

**PPI:** Permite identificar para las asignaciones de inversión física, la clave del Programa o Proyecto de Inversión con que se vincula el monto asignado. Cuando no se trate de claves presupuestarias vinculadas a inversión física sujeta a registro en la Cartera de Inversión, se deberá registrar el digito 0.

**Asignación anual:** En este campo se anotará el monto de recursos asignado a cada clave presupuestaria.

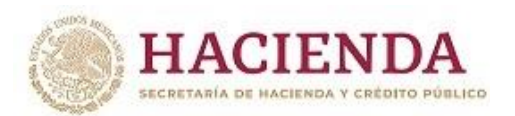

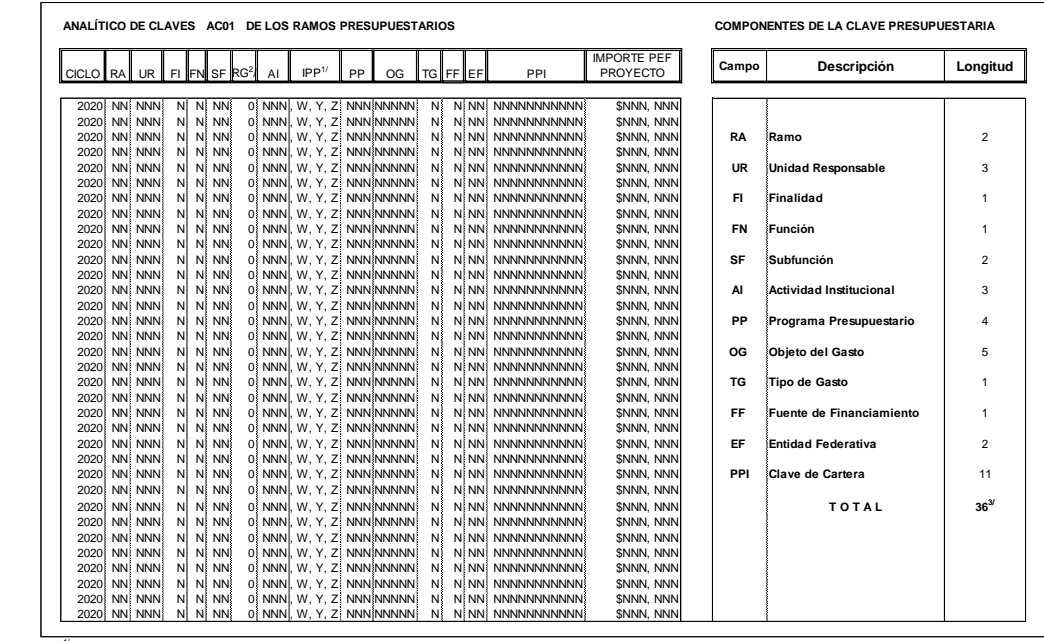

1/ identificador de programa presupuestario según su tipo (A, B, C, D, E, F, G, H, I, J, K, L, M, N, O, P, R, S, T, U, W, Y, Z)

<sup>2/</sup> El campo "Reasignaciones" (RG) será utilizado hasta el momento de la integración del PEF aprobado para identificar las ampliaciones determinadas por la Cámara de Diputados del<br>H. Congreso de la Unión, por lo que para

3/ No considera el campo de Reasignaciones (RG)

#### **Asignaciones en términos devengables:**

En la elaboración del Analítico de claves AC 01 de los ramos presupuestarios, las dependencias deben considerar que las asignaciones deben realizarse en términos devengables. Para el caso de los Ramos administrativos, el presupuesto en términos devengables representa la capacidad presupuestaria que se autoriza a una dependencia para celebrar y cubrir sus compromisos en el cumplimiento de sus objetivos e indicadores en un periodo de tiempo presupuestario determinado. Para liquidar los compromisos las dependencias cuentan con un periodo inicial comprendido entre el primer día hábil y el último día hábil del año correspondiente, que es lo que comúnmente se conoce como **año fiscal**. Una vez que concluye este periodo, es posible cubrir los compromisos devengados no pagados al 31 de diciembre, siempre y cuando los documentos para pago se presenten en el periodo previsto en la Ley Federal de Presupuesto y Responsabilidad Hacendaria y su Reglamento. Para efectos del presente documento, este periodo extendido constituye el **año presupuestario**.

La diferencia entre un periodo y otro consiste básicamente en que en el primero las dependencias remiten cuentas por liquidar a la TESOFE para su pago con cargo a su presupuesto autorizado en el ejercicio correspondiente. Por su parte, los compromisos que se cubren en el año siguiente, si bien se basan en el presupuesto autorizado de la dependencia del año correspondiente, se pagan con cargo al presupuesto autorizado en el Ramo 30 del siguiente ejercicio fiscal.

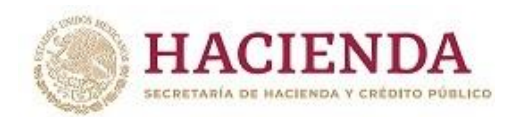

Con base en lo anterior, es importante que las dependencias prevean con oportunidad el pago de sus compromisos, debido a que si el monto autorizado en el Ramo 30 no es suficiente para cubrir los compromisos devengados no pagados que presenten en el periodo de ADEFAS las dependencias, la diferencia resultante debe cubrirse con recursos del presupuesto de las dependencias autorizado en el año siguiente.

#### **Reportes:**

Una vez cargado el analítico AC 01 Ramos, **se recomienda revisar los reportes "Análisis Funcional Programático Económico", "Resumen Económico por Destino del Gasto", "Programas Presupuestarios en Clasificación Económica", "Análisis Administrativo Económico" y "Resumen en Clasificación Económica por: Unidad Responsable, Funcional y Programas Presupuestarios"**, a efecto de verificar que la información se refleje adecuadamente en dichos reportes.

#### **b) Analítico de Claves AC 01 de las Entidades**

Existen dos modalidades para el analítico de claves AC 01 de las entidades: AC 01 de las entidades en flujo de efectivo y AC 01 de las entidades devengable, los cuales se describen a continuación.

# **b.1) Analítico de Claves AC 01 de las Entidades (Flujo de Efectivo)**

#### **Finalidad:**

Ingresar en el Módulo de Presupuestación del PIPP la información del Proyecto de PEF anual a nivel de clave presupuestaria con base efectivo, para cada una de las entidades.

#### **Campos del Analítico:**

**RA:** Clave del ramo ó sector al que corresponde la entidad en el proyecto de presupuesto.

**UR:** Clave de las entidades asociadas a cada registro, de acuerdo con el Catálogo de Unidades Responsables.

**FI, FN, SF, AI, PP:** En estos campos se deben registrar las claves de las categorías programáticas que la entidad considera en su proyecto de presupuesto, tomando como base la estructura programática autorizada.

**OG:** Identificarán las partidas del Clasificador por Objeto del Gasto, mediante las cuales las entidades ubicarán las asignaciones presupuestarias para la presupuestación.

**TG:** Permite identificar el gasto público en sus vertientes: económica, en corriente o de capital, y pensiones.

**FF:** Permite identificar la fuente de financiamiento conforme a las estructuras económicas autorizadas en el PIPP.

**EF:** Permite identificar la entidad federativa donde se realizará el ejercicio de los recursos.

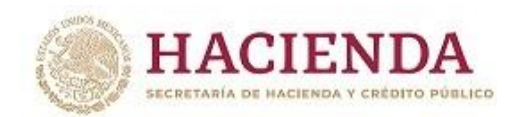

**PPI:** Permite identificar para las asignaciones de inversión física, la clave del Programa o Proyecto de Inversión con que se vincula el monto asignado. Cuando no se trate de claves presupuestarias vinculadas a inversión física sujeta a registro en la Cartera de Inversión, se deberá registrar el digito 0.

**Asignación anual:** En este campo se anotará el monto de recursos asignado a cada clave presupuestaria sobre la base flujo de efectivo.

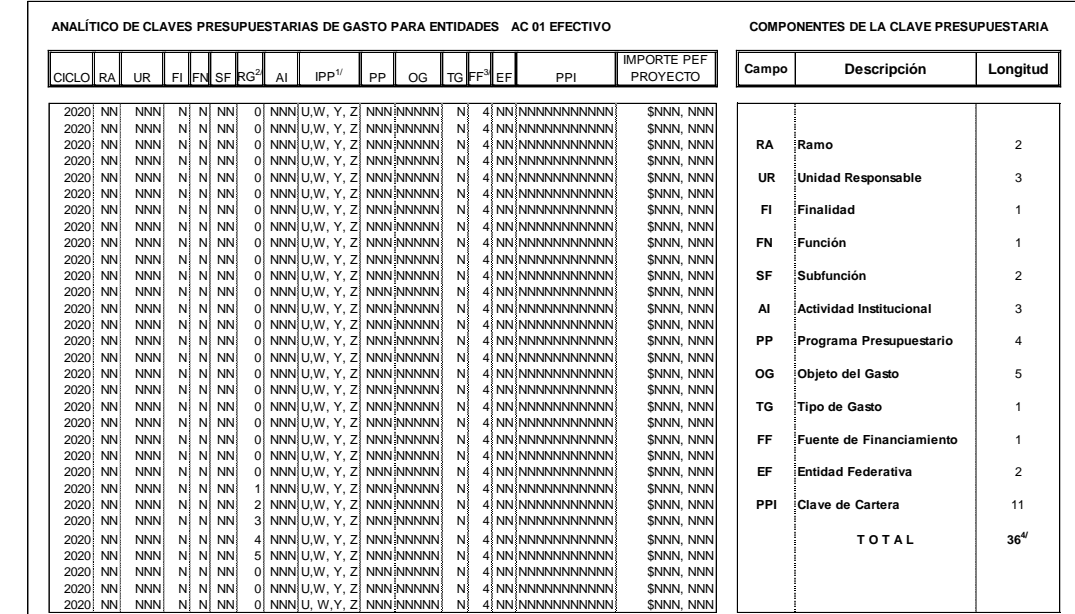

1/ identificador de programa presupuestario según su tipo (A, B, C, D, E, F, G, H, I, J, K, L, M, N, O, P, R, S, T, U,W, Y, Z)

<sup>z</sup>El campo "Reasignaciones" (RG) será utilizado hasta el momento de la integración del PEF aprobado para identificar las ampliaciones determinadas por la Cámara de Diputados del H.<br>Congreso de la Unión, por lo que para la

3/ Para efectos de carga de la información únicamente se deben considerar las asignaciones que se financien con fuente de financiamiento 4 "Recursos Propios"

4/ No considera el campo de Reasignaciones (RG)

#### **Asignaciones en términos de flujo de efectivo:**

En el analítico de claves AC 01 de las entidades **flujo de efectivo**, las asignaciones de recursos deben reflejar los pagos que las entidades prevean realizar a través de sus tesorerías durante el periodo comprendido entre el primer día hábil y el último día hábil del ejercicio fiscal correspondiente (recursos que realmente serán pagados independientemente del costo de las acciones que habrán de desarrollarse). Esto implica que el pasivo circulante reconocido al 31 de diciembre del ejercicio fiscal correspondiente, se debe cubrir con cargo al presupuesto en flujo de efectivo de la entidad del ejercicio fiscal siguiente.

#### **Ámbito de aplicación:**

Este analítico de claves deberá ser cargado por las entidades de control directo, las entidades de control indirecto, así como por las empresas productivas del Estado.

#### **Carga de recursos propios:**

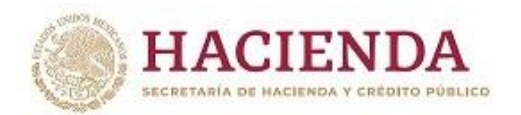

Derivado de que en el analítico AC 01 Ramos se encontrarán cargados para las entidades los recursos fiscales con partidas y conceptos de gasto directo, **en el analítico AC 01 Entidades Efectivo únicamente se deberá cargar la información correspondiente a los recursos propios identificados a través de la fuente de financiamiento 4**. Sin embargo, las consultas, descargas y reportes que se originan a partir del analítico AC 01 Entidades Efectivo presentarán la información completa consolidando tanto los apoyos fiscales registrados en los analíticos de claves de los ramos, como los recursos propios que se carguen en los analíticos de claves de las entidades.

Lo anterior no aplica cuando en el AC 01 Entidades Efectivo se utilizan conceptos o partidas del Clasificador por objeto del gasto distintas de las consideradas en el AC 01 Ramos.

#### **Congruencia con ACEP Efectivo:**

La información que se encuentre cargada en el AC 01 Entidades Efectivo, alimentará las asignaciones de los conceptos asociados a los ingresos por subsidios y apoyos fiscales, así como al gasto programable en el Analítico de Claves de Entidades Paraestatales (ACEP).

#### **Reporte:**

Una vez cargado el analítico AC 01 Entidades Efectivo, **se recomienda revisar el reporte "Análisis Funcional Programático Económico (Efectivo)",** a efecto de verificar que la información se refleje adecuadamente en dicho reporte.

#### **b.2) Analítico de Claves AC 01 de las Entidades Devengable**

#### **Finalidad:**

Ingresar en el Módulo de Presupuestación del PIPP la información del Proyecto de PEF anual en base devengable a nivel de clave presupuestaria, para cada una de las entidades de control directo y las empresas productivas del Estado.

#### **Campos del Analítico:**

**RA:** Clave del sector al que corresponde la entidad en el proyecto de presupuesto.

**UR:** Clave de las entidades asociadas a cada registro, de acuerdo con el Catálogo de Unidades Responsables.

**FI, FN, SF, AI, PP:** En estos campos se deben registrar las claves de las categorías programáticas que la entidad considera en su proyecto de presupuesto, tomando como base la estructura programática autorizada.

**OG:** Identificarán las partidas del Clasificador por Objeto del Gasto, mediante las cuales las entidades ubicarán las asignaciones de recursos para la presupuestación.

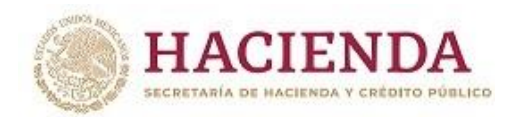

**TG:** Permite identificar el gasto público en sus vertientes: económica, en corriente o de capital, y pensiones.

**FF:** Permite identificar las fuente de financiamiento conforme a las estructuras económicas autorizada en el PIPP.

**Asignación anual:** En este campo se anotará el monto de recursos asignado a cada clave presupuestaria sobre la base devengable.

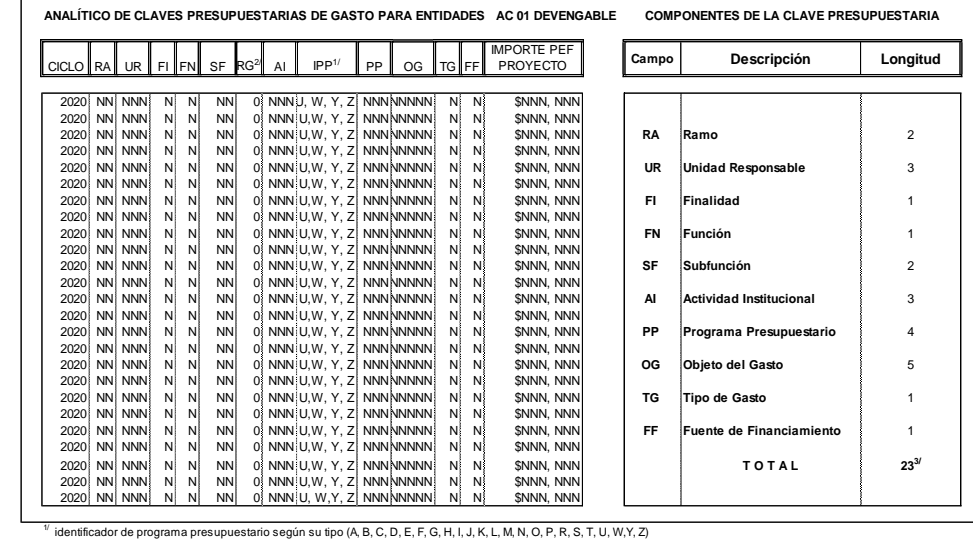

3/ No considera el campo de Reasignaciones (RG) <sup>z</sup>El campo "Reasignaciones" (RG) será utilizado hasta el momento de la integración del PEF aprobado para identificar las ampliaciones determinadas por la Cámara de<br>Diputados del H. Congreso de la Unión, por lo que para la

#### **Asignaciones en términos devengables:**

En el analítico de claves AC 01 de las entidades **devengable,** las asignaciones de recursos deben reflejar el costo de las acciones a realizar en el ejercicio fiscal para el cumplimiento de los objetivos de las entidades, considerando su realización, independientemente del momento de su pago.

#### **Ámbito de aplicación:**

Este analítico de claves deberá ser cargado por las entidades de control directo y las empresas productivas del Estado.

#### **Carga de recursos fiscales y propios:**

En el analítico de claves AC 01 Entidades Devengable se deberá cargar la información tanto de los recursos fiscales como de los recursos propios de la entidad.

#### **Congruencia con ACEP Devengable:**

La información que las entidades carguen en el AC 01 Entidades Devengable, deberá guardar congruencia con el Analítico de Claves de Entidades Paraestatales (ACEP) base devengable que se refleja en el reporte "Origen y Aplicación de Recursos".

#### **Reporte:**

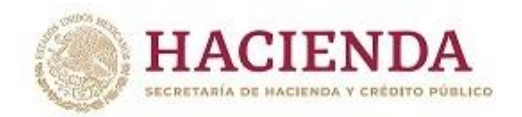

Una vez cargado el analítico AC 01 Entidades Devengable, **se recomienda revisar el reporte "Análisis Funcional Programático Económico Financiero (Devengable)",** a efecto de verificar que la información se refleje adecuadamente en dicho reporte.

## **4.-Analítico de Claves de Entidades Paraestatales (ACEP)**

Para efectos de sistematizar la información de las entidades, además del AC 01 Entidades, que asocia el objeto de gasto con la estructura programática tanto en término efectivo como en términos devengables, se cuenta con un analítico de claves para entidades paraestatales (ACEP) el cual no es asociable a la estructura programática, pero permite captar la información de las entidades sobre la base de flujo de efectivo y base devengable de los ingresos y egresos y de los orígenes y aplicaciones de los recursos respectivamente. El ACEP se divide en ACEP Flujo de Efectivo y ACEP Devengable con el siguiente ámbito de aplicación:

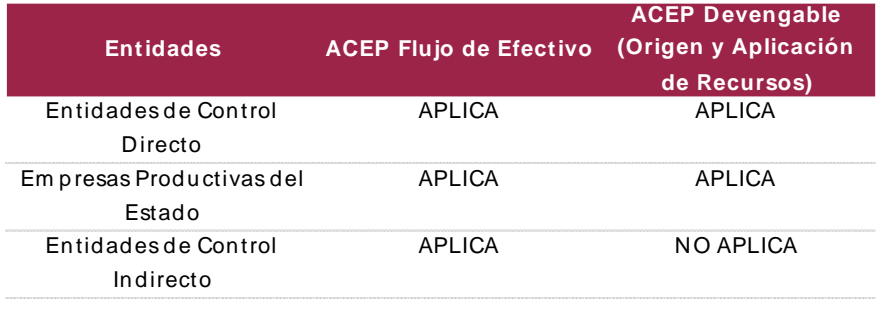

# **a) ACEP Flujo de efectivo**

Para el ACEP flujo de efectivo se desarrolló un catálogo único tanto de ingresos como de egresos, compatible para el egreso en los rubros de gasto programable con el Clasificador por Objeto del Gasto para la Administración Pública Federal, presentando agrupaciones específicas cuando así se requiere.

Si bien es un catálogo único, del mismo se desprenden **diez** plantillas según el tipo de actividad que realicen las entidades, conforme a lo siguiente:

Productoras de Bienes y Servicios (Genérico) Bancos de Fomento Aseguradoras Fondos y Fideicomisos Productoras de Bienes y Servicios (IPAB) Entidades de Fomento Crediticio (Financiera Nacional de Desarrollo Agropecuario, Rural, Forestal y Pesquero)

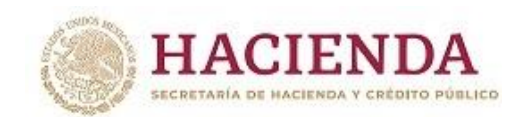

Empresas Productivas del Estado (CFE) Empresas Productivas del Estado (PEMEX) Entidades de Control Directo (ISSSTE) Entidades de Control Directo (IMSS)

En el **Anexo 8** se presenta el catálogo de conceptos y nivel de agregación específico aplicable para cada grupo de entidades. Asimismo, en el **Anexo 9** de este Manual se presentan las plantillas y fórmulas aplicables para su llenado.

La información correspondiente a los subsidios y apoyos fiscales por el lado del ingreso, así como al gasto programable se generará a partir de los Analíticos de Claves AC 01 Ramos para los recursos fiscales y AC 01 Entidades Efectivo para los recursos propios. Derivado de lo anterior, en los mecanismos de carga del ACEP únicamente deberán ser considerados los montos para los conceptos correspondientes a las disponibilidades, los ingresos propios, el endeudamiento o desendeudamiento neto, la intermediación financiera y los enteros a la Tesorería de la Federación.

# **b) ACEP Origen y Aplicación de Recursos (devengable)**

Esta plantilla es de uso exclusivo para las entidades de control directo y las empresas productivas del Estado, diseñada con el fin de captar en su proyecto de presupuesto el Origen y Aplicación de Recursos, del que derivará el reporte del mismo nombre.

Para su llenado, las entidades de control directo y las empresas productivas del Estado deberán elaborar estados financieros proforma al 31 de diciembre de 2019 y 2020. Para el ejercicio fiscal 2020 se incorporará su proyecto de presupuesto de flujo de efectivo, adicionando aquéllas operaciones que no son relativas a flujo de efectivo y que obedecen a un criterio contabilizador sobre base devengable (principio acumulativo) incorporando reservas y depreciaciones bajo principios contables. Considerarán los ingresos independientemente del momento de su cobro y los egresos independientemente del momento del pago, ambos bajo el principio devengable.

Con la información anterior (estados financieros proforma) determinarán las variaciones para obtener los orígenes y aplicaciones que incorporarán en sus proyectos de presupuesto.

#### **5.-Anexos Transversales**

#### **Anexos que se incluyen:**

Los Anexos Transversales que se integrarán en el Proyecto de Presupuesto de Egresos de la Federación para el ejercicio fiscal 2020 son los siguientes:

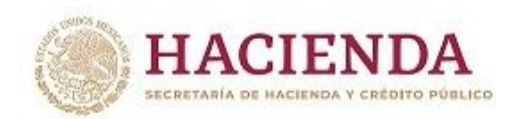

#### **Program as Transversales**

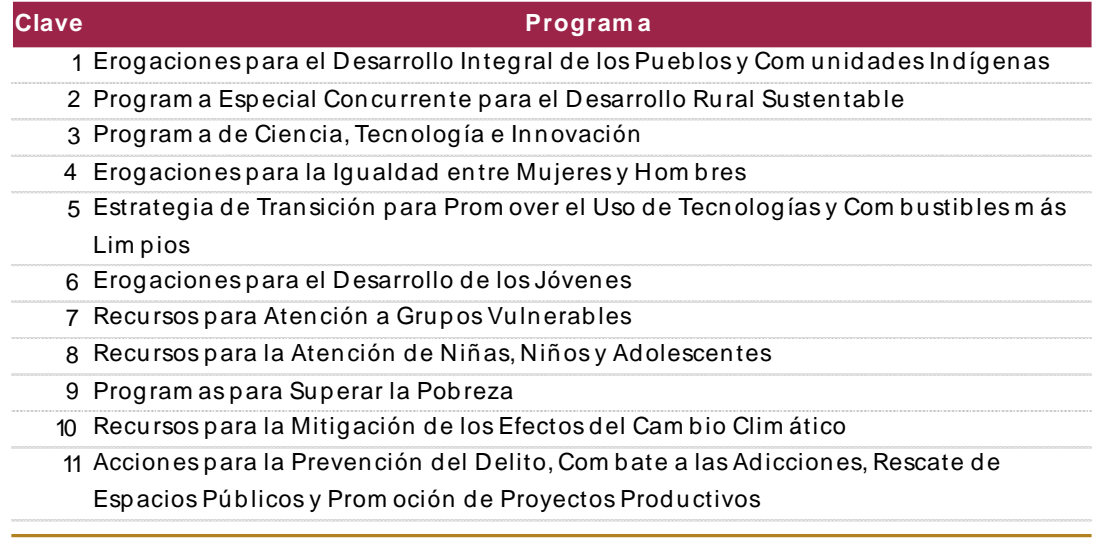

# **Información a registrar:**

Las dependencias y entidades involucradas en cada anexo transversal, deberán de registrar en el PIPP 2020 la relación entre los componentes de la clave presupuestaria y los importes o factores que permitan determinar la proporción del gasto destinada a cada anexo transversal denominado plantilla de criterios.

Para la atención de dudas relacionadas con errores al momento de cargar la plantilla de criterios en el PIPP se encontrará disponible el grupo de trabajo de Anexos Transversales, cuyos teléfonos de contacto se muestran en el **Anexo 12** de este Manual.

#### **Anexos Transversales con rubros de información adicional:**

En el caso del Anexo Transversal denominado Programa Especial Concurrente para el Desarrollo Rural Sustentable (PEC), adicionalmente a lo referido en el párrafo anterior, se deberán definir la vertiente PEC, el programa PEC, el componente PEC, el subcomponente PEC y la rama productiva.

En el caso del Anexo Transversal denominado Erogaciones para la Igualdad entre Mujeres y Hombres deberán definir la Acción y Tipo de Acción en los campos vertiente PEC y Programa PEC.

Finalmente, los anexos transversales Erogaciones para el Desarrollo de los Jóvenes y Recursos para la Atención de Niñas, Niños y Adolescentes deberán definir el Rango de edad y el Derecho de la Infancia en los campos vertiente PEC y Programa PEC, respectivamente.

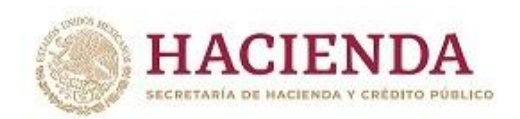

# **Validación de la información:**

Los anexos transversales serán validados, para asegurar la integridad de la información, con la información presupuestaria de las dependencias y entidades.

# **6.-Estrategia Programática**

Los reportes Estrategia Programática y Estrategia Programática (Resumen) se elaborarán utilizando la funcionalidad que se encuentra disponible para estos efectos en el Módulo de Presupuestación del PIPP 2020.

Para la elaboración de la Estrategia Programática, los ramos, las entidades de control directo y las empresas productivas del Estado desarrollarán un texto en el que se describirá un resumen sobre el desarrollo de las acciones que prevén realizar en 2020 para dar cumplimiento a sus objetivos y metas, debiendo reflejar la vinculación directa de las estructuras programáticas con las Directrices hacia el Plan Nacional de Desarrollo 2019-2024.

La Estrategia Programática se reflejará en un documento que tendrá una extensión máxima de seis páginas. En primer término, con el fin de contribuir a una mayor claridad sobre la visión integral del uso de los recursos públicos, en este documento se deberá incorporar la misión de la dependencia o entidad, la cual deberá ser consistente con la misión que se registre en el PIPP 2020 conforme al numeral 7 de esta sección. Posteriormente, deberán referirse los principales programas, actividades y proyectos que se desarrollarán en 2020, así como las metas que se espera alcanzar, destacando los elementos y acciones que se consideren más importantes en la ejecución del presupuesto que se apruebe para el próximo ejercicio.

Por su parte, para la elaboración de la Estrategia Programática (Resumen) se podrá tomar como referencia el contenido de la Estrategia programática, para lo cual se deberá ajustar el documento a un máximo de tres páginas.

# **7.-Misión**

Las dependencias y entidades deberán establecer su correspondiente Misión en el Módulo de Presupuestación del PIPP 2020, con base en las atribuciones previstas en las leyes, reglamentos y otros ordenamientos jurídicos que les den sustento, considerando para ello los propósitos fundamentales que justifican su existencia. Las dependencias y entidades deberán dar de alta su misión en el PIPP utilizando mayúsculas y minúsculas.

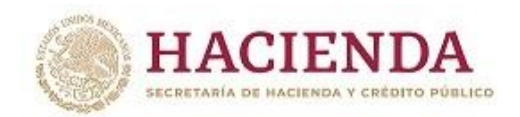

# **8.-Compromisos Plurianuales**

# **Módulo de Administración y Seguimiento de los Compromisos Plurianuales (MASCP):**

La información de los compromisos plurianuales que se reportará en el Proyecto de PEF 2020, será la que esté previamente registrada en el Módulo de Administración y Seguimiento de los Compromisos Plurianuales (MASCP).

#### **Validación con AC01:**

La información de los compromisos plurianuales registrada en el MASCP para el año 2020, se validará con las cargas del AC01 en el Módulo de Presupuestación conforme a lo siguiente:

a. En el MASCP

- i. Se obtendrá el importe total de los compromisos plurianuales registrados por clave presupuestaria.
- ii. Se agrupará la información por ramo sector central/ órgano administrativo desconcentrado/ entidad – partida presupuestaria – tipo de gasto – fuente de financiamiento.
- b. En el Módulo de Presupuestación
- i. Se agrupará la información por ramo sector central/ órgano administrativo desconcentrado/ entidad – partida presupuestaria – tipo de gasto – fuente de financiamiento.

Para verificar que la información es consistente será necesario revisar el resultado del verificador, que comparará la información de los puntos a.ii vs. b.i, antes descritos.

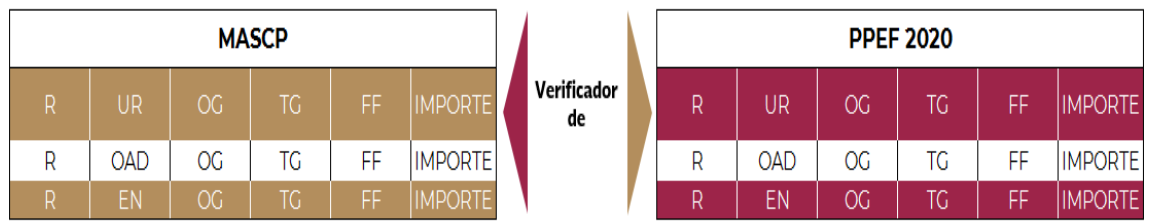

Los resultados posibles son los siguientes:

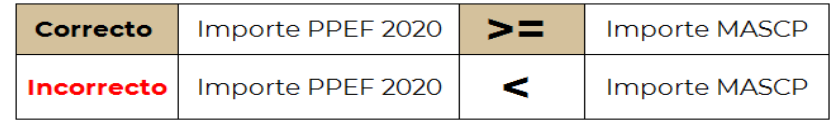

# **9.-Cartera de Inversión**

El monto asignado en el Proyecto de PEF 2020 a los Programas y Proyectos de Inversión (PPI) se determinará con base en la información de los analíticos de claves AC 01 Ramos y AC 01

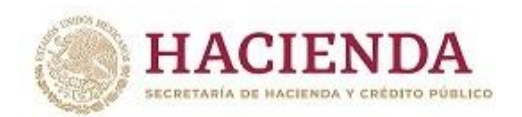

Entidades Efectivo, en los cuales se incluye como componente de la clave presupuestaria la clave de Cartera, las cuales serán asignadas con base en los criterios señalados en el numeral 25 de los Lineamientos específicos que se deberán cumplir para la integración del Proyecto de PEF 2020.

Derivado de lo anterior, la información del Tomo VIII Programas y Proyectos de Inversión se generará a partir de la información disponible en el Sistema de Cartera de Inversión (Cartera), así como en los Analíticos de Claves AC 01 del Módulo de Presupuestación del Sistema del Proceso Integral de Programación y Presupuesto (PIPP).

El Tomo VIII del Proyecto de PEF 2020 se integrará con aquellos PPI registrados en la Cartera que administra la Unidad de Inversiones y para los que se tenga previsto, con base en la información vigente registrada en el calendario de recursos fiscales y propios para el ejercicio fiscal 2020. En los casos de PPI registrados en la Cartera que tengan una modificación en trámite, el PIPP considerará como vigente la última información autorizada por la UI anterior a la modificación.

El Tomo VIII del Proyecto de PEF 2020 se integrará por dos partes:

- PPI con asignación presupuestaria, y
- PPI que, no teniendo asignación presupuestaria de origen, sean susceptibles de ejercer recursos durante el ejercicio fiscal 2020.

#### **Programas y proyectos con asignación presupuestaria**

Las dependencias y entidades deberán asignar los recursos a cada PPI con asignación presupuestaria a través de los analíticos de claves AC 01 de Ramos, para el caso de recursos fiscales, y AC 01 Entidades Efectivo, para los recursos propios de las entidades.

Las asignaciones que se realicen a través de los analíticos de claves AC 01 a cada PPI no podrán ser mayores a los montos registrados en el calendario de recursos fiscales y propios para 2020.

## **Programas y proyectos sin asignación presupuestaria**

Este apartado se integrará automáticamente con los PPI vigentes a los que no les fueron asignados recursos en el Proyecto de PEF 2020, pero que de acuerdo con su registro en la Cartera, cuenten con calendario de recursos fiscales y propios para 2020.

En virtud de que los PPI quedarán integrados en el Tomo VIII Programas y Proyectos de Inversión, es indispensable que las dependencias y entidades revisen la información de los PPI incorporados en la Cartera, de manera que se asegure que la información esté actualizada.

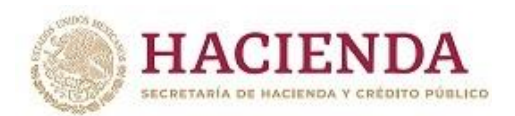

<u>.</u>

#### **Esquema de Asociación Público Privada**

Se deberá considerar que los proyectos de Asociación Público Privada (APP) se requlan por su propia normatividad<sup>1</sup> y presentan diversas particularidades en el proceso de su autorización que los diferencian, en diversos aspectos, de los PPI.

En este sentido, el artículo 14 de la Ley de Asociaciones Público Privadas (Ley APP) establece los requisitos para determinar la viabilidad de un proyecto APP. Asimismo, todos los proyectos APP que las dependencias y entidades pretendan llevar a cabo y requieran recursos federales presupuestarios, deberán contar con registro en la Cartera, ya que sólo estos proyectos serán presentados a la Comisión Intersecretarial de Gasto Público, Financiamiento y Desincorporación (CIGPFD) para los efectos del artículo 34, fracción IV, de la Ley Federal de Presupuesto y Responsabilidad Hacendaria, a fin de determinar la prelación e inclusión de dichos proyectos en un capítulo específico del Proyecto de PEF 2020.

En razón de lo anterior, para que las dependencias y entidades obtengan el registro en la Cartera de los proyectos que pretendan llevar a cabo a través del esquema APP, se requiere haber comprobado su rentabilidad socioeconómica, haber demostrado la conveniencia de realizar el proyecto bajo el esquema APP, y haber obtenido el dictamen favorable de la CIGFD, además de cumplir con los requisitos y trámites previstos en los artículos 14, 17, 21, 23 y 24 de la Ley APP, para ser integrados en apéndice dentro del Tomo VIII del Proyecto de PEF 2020.

Al respecto, en el numeral 4 de los "Lineamientos que establecen las disposiciones para determinar la conveniencia de llevar a cabo un proyecto mediante un esquema de asociación público privada", publicados en el Diario Oficial de la Federación el 31 de diciembre de 2013, se establece lo siguiente:

"4. A fin de obtener la clave de registro en la Cartera, las Dependencias y Entidades deberán observar las disposiciones establecidas en los Lineamientos para el registro en cartera, así como en los Lineamientos análisis costo y beneficio.

Sólo los proyectos que requieran participación con recursos federales presupuestarios previstos en la fracción I del artículo antes citado, se someterán al análisis y autorización de la Comisión, para los efectos de los artículos 21 y 24 de la Ley y 33 del Reglamento".

<sup>1</sup> Ley de Asociaciones Público Privadas y su Reglamento, Lineamientos que establecen las disposiciones para determinar la conveniencia de llevar a cabo un proyecto mediante un esquema de asociación público privada, Manual que establece las disposiciones para determinar la rentabilidad social así como la conveniencia de llevar a cabo un proyecto mediante el esquema de Asociación Público-Privado, Lineamientos para el seguimiento del ejercicio de los programas y proyectos de inversión, proyectos de infraestructura productiva de largo plazo y proyectos de asociaciones público privadas, de la Administración Pública Federal y los Lineamientos para la elaboración y presentación del Informe de ejecución y Evaluación ex post de los programas y proyectos de inversión, proyectos de infraestructura productiva de largo plazo y proyectos de asociaciones público privadas de la Administración Pública Federal.

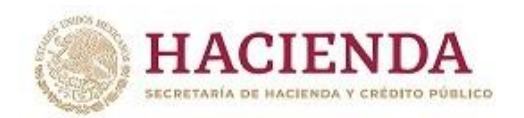

Las dependencias y entidades remitirán la información solicitada para el proyecto de Presupuesto de Egresos prevista en el artículo 24 de la Ley de APP penúltimo párrafo, en el artículo 33 del Reglamento de la Ley APP y en el artículo 41 de la Ley Federal de Presupuesto y Responsabilidad Hacendaria.

No se omite señalar que los proyectos APP registrados en la Cartera deben observar las disposiciones correspondientes en materia de cambio de alcance en términos de lo previsto por el artículo 24, quinto párrafo, de la Ley de APP y artículo 36, quinto párrafo de su Reglamento.

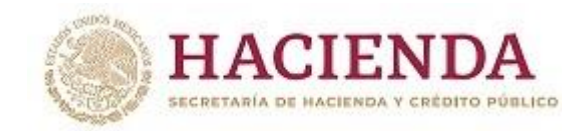

# III) METODOLOGÍAS

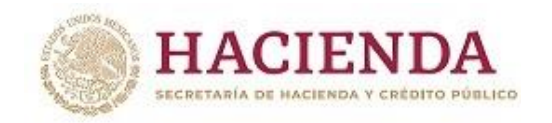

# **III) Metodologías**

En este apartado se presentan metodologías específicas aplicables a la información presupuestaria de ramos y entidades que se incorpora al PIPP.

# **1.- Criterios metodológicos de la clasificación económica**

La agrupación de la información económica que se presenta en los reportes del Proyecto de PEF 2020 "Análisis Funcional Programático Económico", "Programas Presupuestarios en Clasificación Económica", "Análisis Administrativo Económico" y "Resumen en Clasificación Económica por: Unidad Responsable, Funcional y Programas Presupuestarios" se realizará conforme a los criterios metodológicos que se muestran en el **Anexo 5** "Criterios Metodológicos de la Clasificación Económica" de este Manual.

# **2.- Criterios metodológicos de la clasificación económica por destino del gasto**

La agrupación de la información económica por destino del gasto que se presenta en el reporte del Proyecto de PEF 2020 "Resumen Económico por Destino del Gasto" se realizará conforme a los criterios metodológicos que se muestran en el **Anexo 6** "Criterios Metodológicos de la Clasificación Económica por Destino del Gasto" de este Manual.

# **3.- Criterios metodológicos de la clasificación económica del gasto programable**

La agrupación de la información económica que se presenta en los reportes del Tomo I del Proyecto de PEF 2020 "Análisis Administrativo Económico del Gasto Programable", "Análisis Funcional Económico del Gasto Programable (Neto)", "Análisis de las Funciones y Subfunciones del Gasto Programable por Distribución Económica (Neto)", "Análisis de las Funciones del Gasto Programable por Ramo Presupuestario, Entidad y Distribución Económica (Neto)" y "Grupo y Modalidad de Programas Presupuestarios en Clasificación Económica (Administración Pública Federal)" se realizará conforme a los criterios metodológicos que se muestran en el **Anexo 7** "Criterios Metodológicos de la Clasificación Económica Gasto Programable" de este Manual.

# **4.- ACEP Flujo de efectivo**

Los analíticos de claves para entidades (ACEP) flujo de efectivo constituyen plantillas que permiten identificar los recursos relativos a los diversos conceptos de ingresos y egresos, que las entidades reflejan en sus presupuestos de flujos de efectivo para obtener el reporte del mismo nombre.

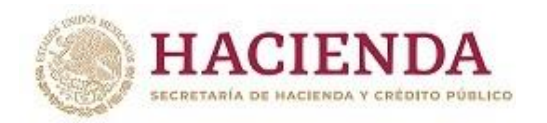

A su vez, el ACEP Flujo de efectivo se subdivide en diez "subplantillas tipo", es decir diez "ACEPs base efectivo".

Estas plantillas corresponden con los cuatro flujos de efectivo previstos para los distintos tipos de entidades, es decir, productoras de bienes y servicios, aseguradoras, fondos y fideicomisos y bancos de fomento. Para PEMEX, CFE, ISSSTE, IMSS, IPAB y Financiera Nacional de Desarrollo Agropecuario, Rural, Forestal y Pesquero se desarrollaron plantillas específicas, debido a las características de su operación.

En el **Anexo 9** que forma parte de este Manual se insertan las Plantillas de Captura de Flujo de Efectivo de los diferentes tipos de entidades. Cabe señalar que los espacios con sombreado obscuro corresponden a sumas que automáticamente son desarrolladas por el sistema, en tanto que los espacios en blanco requieren la anotación de un dato en la funcionalidad de captura del ACEP (asignación presupuestaria para el proyecto de presupuesto).

Asimismo, los espacios con sombreado claro corresponden a montos generados con base en la información de los Analíticos AC 01 Ramos y AC 01 Entidades Efectivo, por lo que son campos que no requieren la anotación de un dato en el ACEP.

Dado que las plantillas de los flujos de efectivo de las entidades paraestatales se deberán calcular en términos de ingresos y egresos efectivos (base flujo de efectivo o caja), es indispensable que cumplan con las identidades siguientes:

- **1.** Total de Recursos del Ingreso = Total de Recursos del Egreso.
- **2.** Ingreso + Apoyos Fiscales Gasto Neto= Balance Financiero = -1\* (Endeudamiento + Variación en disponibilidades).
- **3.** Variación en disponibilidades = Disponibilidad final Disponibilidad inicial (+/-) diferencias cambiarias, ajustes contables y operaciones en tránsito.
- **4.** Endeudamiento = Saldo deuda final Saldo deuda inicial (+/-) diferencias cambiarias y ajustes contables.

Las anteriores identidades serán aplicables para apoyar la congruencia de la información desde esta fase de proyecto de presupuesto y en el presupuesto aprobado, así como posteriormente en el ejercicio presupuestario y su seguimiento.

En lo referente a las operaciones ajenas, las entidades cargarán a montos brutos tanto en los ingresos como en los egresos; en el reporte de flujo de efectivo se mostrará el resultado neto de ambas en el egreso, mostrándose el monto con signo positivo en el caso de que el monto registrado en el egreso resulte mayor que el monto registrado en el ingreso, y con signo negativo en el caso contrario.

A continuación se muestran las metodologías para el cálculo de los balances de operación, primario y financiero conforme a las carátulas referidas.

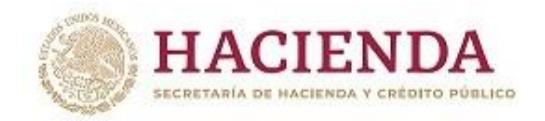

# **a) Metodología para el cálculo de los balances de Productoras de Bienes y Servicios**

Por el tipo de actividad que desempeñan estas entidades, sus Ingresos por Operación -**IO-** se conforman con Ingresos Corrientes y de Capital - **ICK-** (venta de bienes, venta de servicios, ingresos diversos y venta de inversiones). Las Erogaciones por Operación -**EO+INV**- están conformadas por el Gasto Corriente -**GC-** del cual excluiremos los intereses, comisiones y gastos de la deuda **-CF-**; Inversión Física **-IFS-**; e Inversión Financiera y Otras **-IFN-**. Cabe señalar que las operaciones ajenas que realizan estas entidades, están relacionadas con la operación, por tal motivo se integran a este cálculo.

Así, el Balance de Operación **-BO-** queda determinado como:

**BO = [ IO ] - [ EO + INV ] o bien**

**BO = [ICK + IOA] - [GC + EOA + IFS + IFN]** 

Donde: BO = Balance de Operación IO = Ingresos por Operación ICK = Ingresos Corrientes y de Capital IOA = Ingresos por Operaciones Ajenas EO = Erogaciones por Operación GC = Gasto Corriente EOA = Egresos por Operaciones Ajenas INV = Inversión IFS = Inversión Física IFN = Inversión Financiera

Si consideramos dentro de los Ingresos los recursos fiscales -**SyA-** (subsidios y apoyos fiscales), se obtiene el Balance Primario -**BP-**:

#### **BP = [IO + SyA] – [EO + INV] o bien BP = BO + SyA**

Donde: BP = Balance Primario SyA = Subsidios y Apoyos Fiscales

Finalmente, el Balance Financiero -**BF-** se calcula incorporando el Costo Financiero -**CF-** (pago de intereses, comisiones y gastos de la deuda) a las Erogaciones, de ahí que:

> **BF = [IO + SyA] – [EO + INV + CF] o bien BF = BP – CF** Donde:

BF = Balance Financiero CF = Costo Financiero

# **b) Metodología para el cálculo de los balances de Fondos y Fideicomisos**

A diferencia de las entidades proveedoras de bienes y servicios, los fondos y fideicomisos realizan operaciones de intermediación

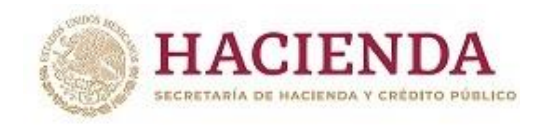

financiera, mismas que se encuentran desglosadas en el flujo de efectivo correspondiente.

Los conceptos involucrados en la definición de intermediación financiera quedarán excluidos de la estimación del Balance Financiero.

Cabe señalar que en los conceptos de Ingresos por Operaciones Ajenas y de Egresos por Operaciones Ajenas se podrán incluir aquellas operaciones ajenas relacionadas con el gasto programable, mientras en los renglones de otros ingresos y otros egresos se podrán incluir las demás operaciones.

# **Conceptos del flujo de efectivo excluidos en el cálculo de los balances**

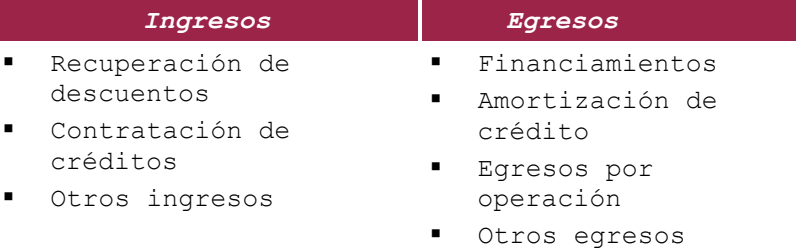

De esta manera, una vez identificados los conceptos del flujo de efectivo que pertenecen a la intermediación financiera y que deberán excluirse de los balances, se calcula el Balance Financiero.

Los Ingresos por Operación **-IO-** se refieren a Intereses Cobrados **- INTC-** y Comisiones Cobradas **-COMC-** y **Otros**; adicionalmente, algunos Fondos y Fideicomisos reciben recursos fiscales del Gobierno Federal **- SyA-** (subsidios y apoyos fiscales). Mientras que los Erogaciones por Operación **-EO+INV-** se constituyen por el gasto corriente **-GC-,** la Inversión Física **-INV-**, y los Egresos Netos por Operaciones Ajenas **- ENOA-**.

Así el Balance de Operación -BO- de este tipo de Entidades se define como:

**BO = [INTC +COMC + Otros] - [GC + INV + ENOA] o bien BO = [ IO ] - [EO + INV]** Donde: BO = Balance de Operación IO = Ingresos por Operación INTC = Intereses Cobrados COMC = Comisiones Cobradas Otros EO+INV = Erogaciones por Operación GC = Gasto Corriente ENOA = Egresos Netos por Operaciones Ajenas INV = Inversión Física El Balance Primario -BP- entonces es,

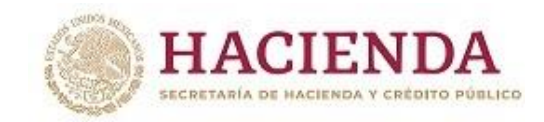

# **BP = [IO + SyA] – [GC + INV + ENOA] o bien BP = BO + SyA**

Donde: BP = Balance Primario SyA = Subsidios y Apoyos Fiscales

Por las actividades propias de estas entidades, el gasto no programable (Costo Financiero **-CF-**) tiene una participación significativa en el gasto total de la entidad. Al igual que el resto de las entidades:

> **BF = [IO + SyA] – [GC + INV + ENOA + CF] o bien BF = BP – CF** Donde: BF = Balance Financiero CF = Costo Financiero

# **c) Metodología para el cálculo de los balances de Bancos de Fomento**

Los bancos de fomento, al igual que los fondos y fideicomisos, realizan operaciones de intermediación financiera, los conceptos que deben de excluirse de la estimación del Balance Financiero, son:

#### **Conceptos del flujo de efectivo excluidos en el cálculo de los balances**

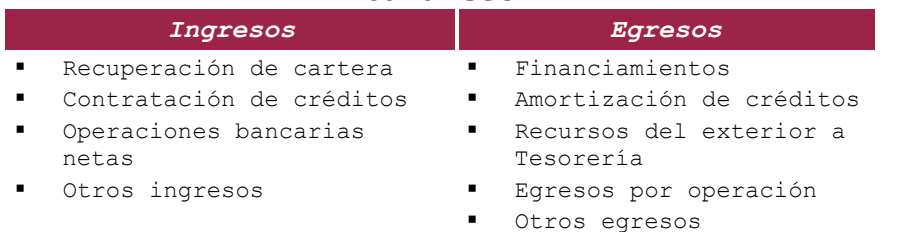

No se reportan operaciones ajenas desglosadas, se incluyen en los renglones de otros ingresos y otros egresos, los cuales corresponden, en su mayoría, a operaciones de intermediación financiera. Nuevamente, por simplificación, conviene tomar los renglones referidos como operaciones de intermediación financiera.

Los ingresos y egresos por operación de los bancos de fomento, coinciden con los conceptos involucrados en el caso de los fondos y fideicomisos. Los Ingresos por Operación **-IO-** se refieren a Intereses Cobrados **-INTC-**, Comisiones Cobradas **-COMC-**, Cambios **-CAM-** y **Otros**; adicionalmente, algunos bancos de fomento reciben recursos fiscales del Gobierno Federal **-SyA-** (Subsidios y Apoyos Fiscales). Mientras que los Egresos de Operación **-EO+INV-** se constituyen por el Gasto Corriente - GC- y la Inversión Física -INV-.

Así el Balance de Operación **-BO-**:

**BO = [INTC + COMC + CAM + Otros] - [GC + IFS] o bien**

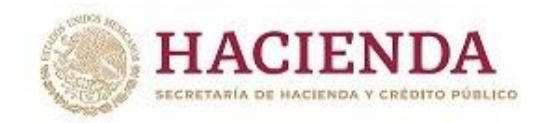

**BO = [ IO ] - [EO+INV]** Donde: BO = Balance de Operación IO = Ingresos por Operación INTC = Intereses Cobrados COMC = Comisiones Cobradas CAM = Cambios Otros EO+INV = Erogaciones por Operación GC = Gasto Corriente ENOA = Egresos Netos por Operaciones Ajenas INV = Inversión Física

El Balance Primario **-BP-** se define entonces como,

$$
BP = [IO + SyA] - [EO + INV]
$$
 *o bien*  $BP = BO$   
+  $\frac{SyA}{Donde}$   
<sub>Donde:</sub>  
<sub>BP = Balance Primario</sub>  
<sub>SyA = Subsidios y Apoyos Fiscales</sub>

Una vez que se considera el Costo Financiero **-CF-** se obtiene el Balance Financiero **-BF-**:

> **BF = [IO + SyA] – [EO + INV + CF] o bien BF = BP – CF** Donde: BF = Balance Financiero CF = Costo Financiero

# **d) Metodología para el cálculo de los balances de Aseguradoras**

Los Ingresos que reciben se generan principalmente con Ingresos por Primas; Reaseguros; Intereses y Rendimientos sobre Inversiones; y, Productos de Inmuebles, todos estos considerados como Ingresos Corrientes y de Capital **-ICK-,** Ingresos por Operaciones ajenas **-IOA-**, Ingresos Diversos **-ID-** y Contratación de Créditos **-CC-**. En el caso de Agroasemex, recibe recursos fiscales del Gobierno Federal **-SyA-** (subsidios y apoyos fiscales). Por el lado del gasto, el Total de sus Erogaciones **-EO + INV-** se generan por la operación misma de la entidad, tales como Gasto Corriente **-GC-**; Inversión **-INV-**; Egresos por Operaciones Ajenas **-EOA-**; reaseguros **-REASEG-**; siniestros **-SIN-**; reafianzamientos **-REAF-**; reclamaciones **-REC-**; otros egresos **-OTE-**; y, adquisición **-GAD-**.

Derivado de lo anterior, el Balance de Operación **-BO-**se obtiene de:

```
BO = [ICK + IOA + ID + CC] - [GC + EOA + REASEG + SIN + 
REAF + REC + OTE + GAD + INV]
BO = [ IO ] - [ EO + INV]
Donde:
BO = Balance de Operación
 IO = Ingresos por Operación
  ICK = Ingresos Corrientes y de Capital
```
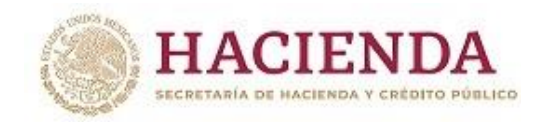

IOA = Ingresos por Operaciones Ajenas ID = Ingresos Diversos CC = Contratación de Créditos EO + INV = Erogaciones por Operación GC = Gasto Corriente EOA = Egresos por Operaciones Ajenas REASEG = Reaseguros SIN = Siniestros REAF = Reafianzamientos REC = Reclamaciones OTE = Otros Egresos GAD = Adquisición INV = Inversión

El Balance Primario **-BP-** se calcula,

**BP = [IO + SyA] – [EO + INV] o bien BP = BO + SyA** Donde:

BP = Balance Primario SyA = Subsidios y Apoyos Fiscales

Las aseguradoras y afianzadoras, no tienen costos financieros por endeudamiento, por tal motivo el Balance Primario **-BP-** coincide con el Balance Financiero **-BF-**.

**BF = BP**

# **e) Metodología para el cálculo de los balances de Entidades de Fomento Crediticio**

Se utilizará la metodología establecida para los Bancos de Fomento, con la siguiente exclusión:

# **Conceptos del flujo de efectivo excluidos en el cálculo de los balances**

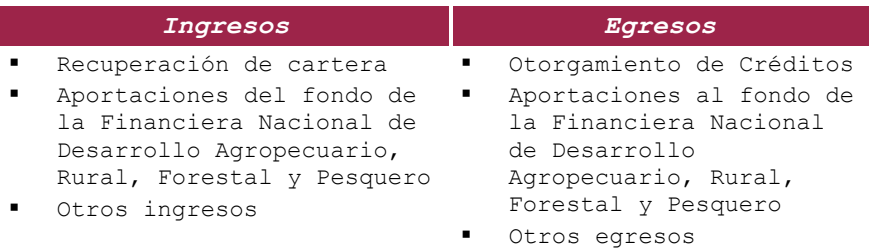

#### **5.- ACEP Devengable (Origen y Aplicación de Recursos)**

Las entidades de control directo y empresas productivas del Estado cargarán esta plantilla que permite obtener el reporte denominado Origen y Aplicación de Recursos. Para el efecto, deberán elaborar estados financieros proforma al 31 de diciembre de 2019 y 2020. En este último ejercicio fiscal se incorporará su proyecto de presupuesto de flujo de efectivo comentado en el apartado inmediato anterior, adicionando aquéllas operaciones que no son relativas a flujo de

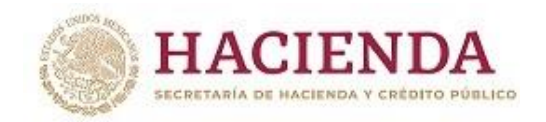

efectivo y que obedecen a un criterio contable sobre base devengable (principio acumulativo). Es decir, considerarán los ingresos propios independientemente de su cobro y los egresos independientemente de su pago bajo el principio devengable.

Con la información anterior (estados financieros proforma) determinarán las variaciones para obtener los orígenes y aplicaciones que incorporarán a esta plantilla.

A continuación se inserta la plantilla de captura de Origen y Aplicación de Recursos aplicable a las entidades de control directo. Los espacios sombreados corresponden a sumas que automáticamente son desarrolladas por el sistema, en tanto que los espacios en blanco requieren la anotación de un dato (asignación presupuestaria en proyecto de presupuesto).

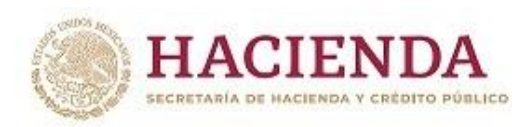

PLANTILLA DE CAPTURA ORIGEN Y APLICACIÓN DE RECURSOS ENTIDADES DE CONTROL DIRECTO/EMPRESAS PRODUCTIVAS DEL ESTADO

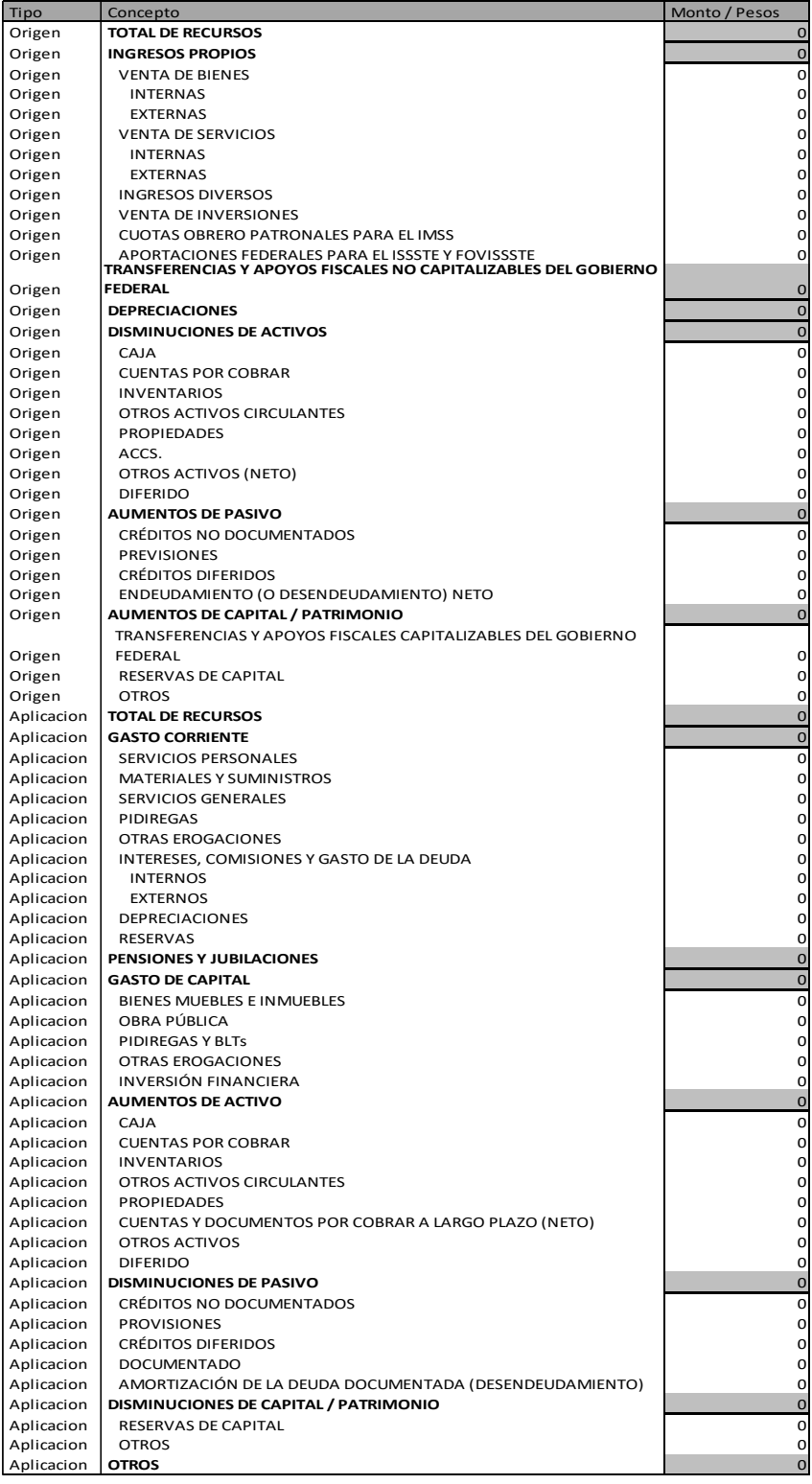

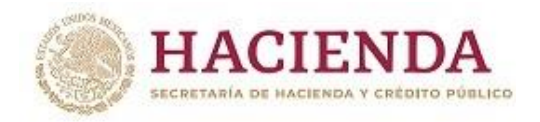

Para facilitar la comprensión de este reporte, a continuación se muestra el mismo con las fórmulas que integran su presentación:

#### **O R I G E N Y A P L I C A C I Ó N D E R E C U R S O S E N T I D A D E S D E C O N T R O L D I R E C T O / E M P R E S A S P R O D U C T I V A S D E L E S T A D O**  ( Pesos )

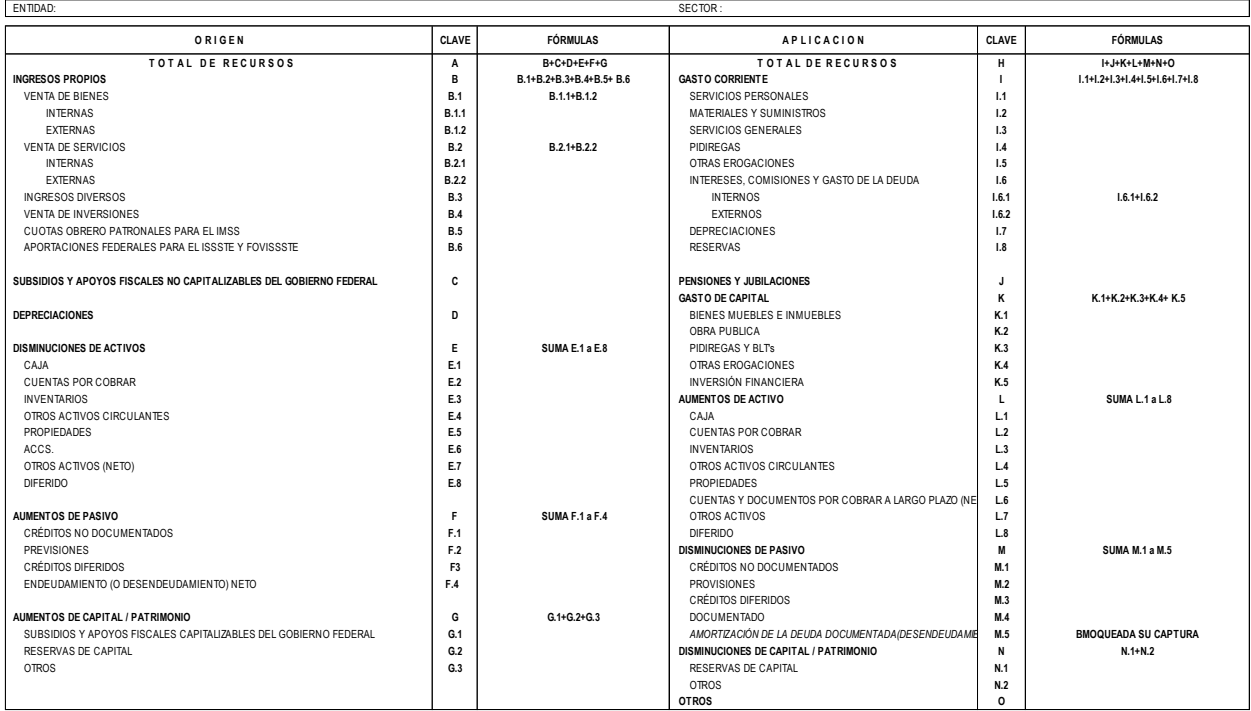
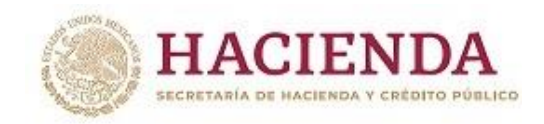

## IV) PRODUCTOS

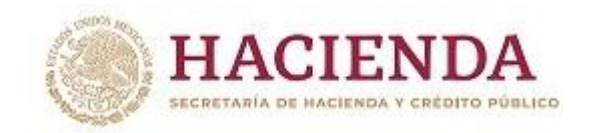

## **IV) Productos**

A partir de la captura de los datos que se realice en el PIPP y en los otros módulos del PASH, de acuerdo con los insumos que se describen en el apartado II de este Manual, el sistema generará diferentes reportes, reflejando la información presupuestaria en diferentes presentaciones y niveles de agregación.

En los reportes, las dependencias y entidades deberán verificar que en cada uno de ellos se refleje la información de la institución, que debe generarse como resultado de los insumos introducidos a través del PIPP y los demás módulos del PASH.

A continuación se enlistan los reportes que conformarán los tomos que se remitirán a la Cámara de Diputados del H. Congreso de la Unión, para la discusión y aprobación del Proyecto de Presupuesto de Egresos de la Federación, así como los reportes que también serán remitidos a dicha instancia una vez aprobado el Presupuesto.

**REPORTES PARA LA INTEGRACIÓN DEL PROYECTO DE PRESUPUESTO 2020**

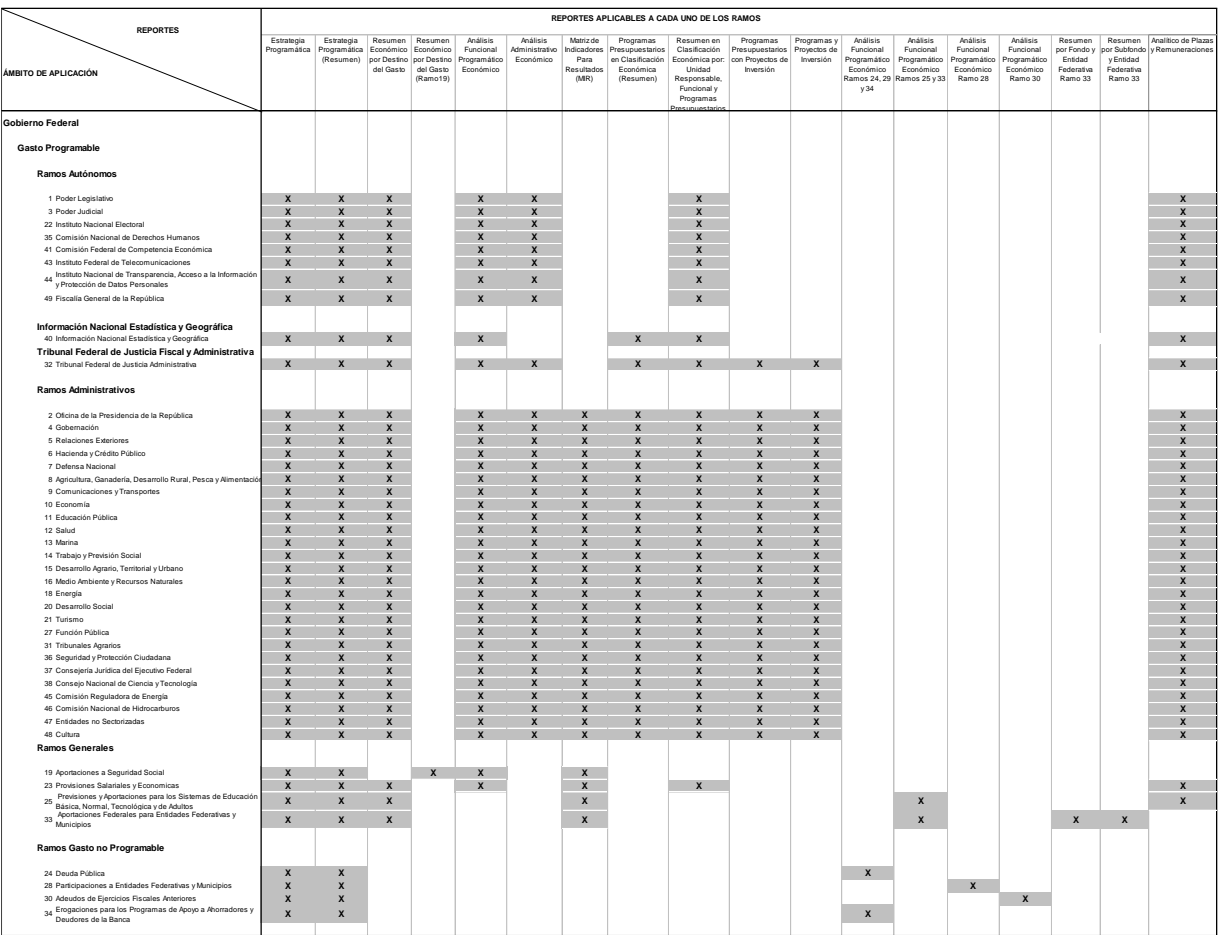

El detalle de la información correspondiente a la totalidad de los reportes se presenta como **Anexo 10** que forma parte del presente Manual.

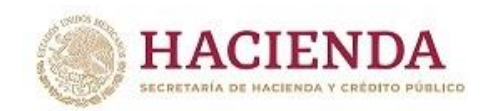

**2020**

## V)ANEXOS